# *Projekt Erdbebenfrühwarnung im WiSe 2010/11*

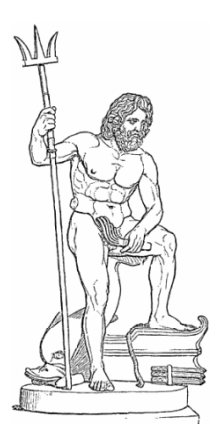

*Entwicklung verteilter eingebetteter Systeme*

Prof. Dr. Joachim Fischer Dipl.-Inf. Ingmar Eveslage Dipl.-Inf. Frank Kühnlenz

fischer|eveslage|kuehnlenz@informatik.hu-berlin.de

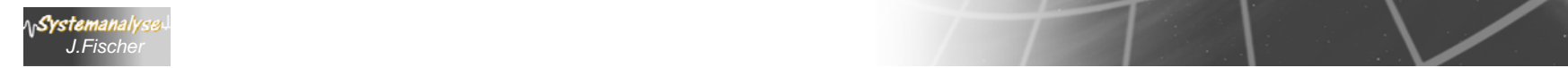

# *5. SDL als UML-Profil*

- 1.. ITU-Standard Z.100
- 2. UML und SDL-Zustandsmaschinen im Vergleich
- 3. Werkzeuge

**Systemanalyse** *J.Fischer*

- 4. SDL-Grundkonzepte
- 5. Musterbeispiel (in UML-Strukturen)
- 6. Struktur- und Verhaltensbeschreibung in SDL

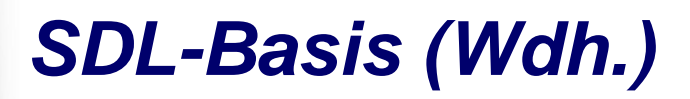

*SDL-Basis (Wdh.) Agent= aktive Klasse mit Process-Beschreibung - Classifier-Eigenschaft*

• ein SDL-System besteht zur Laufzeit aus einer Menge von kommunizierenden Zustandsmaschinen definiert durch je einen Repräsentanten der festgelegten Process (Agenten)- Instanzmengen die in ihrer Wechselwirkung untereinander und mit der

Umgebung des Systems das Verhalten erbringen

- • die Wechselwirkungen werden über einen **asynchronen** Nachrichtenaustausch realisiert
	- Sender und Empfänger sind damit entkoppelt
- • jede Prozessinstanz besitzt (genau) einen Empfangspuffer zur Speicherung ankommender Nachrichten dieser ist idealerweise a priori unbeschränkt
	- keine Blockierung des Senders aufgrund eines vollen Puffers

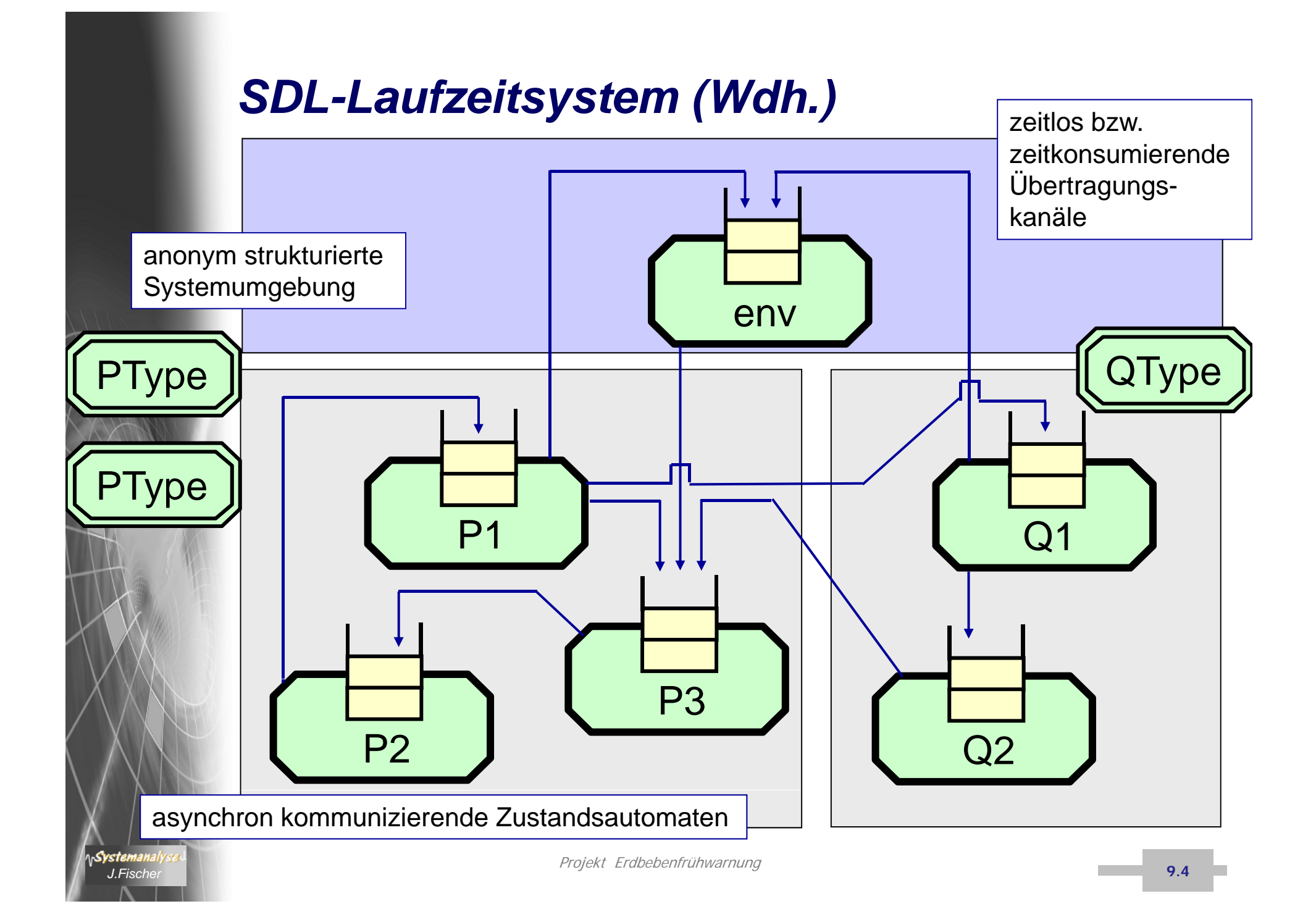

# *SDL/GR-Diagrammkomposition (Wdh.)*

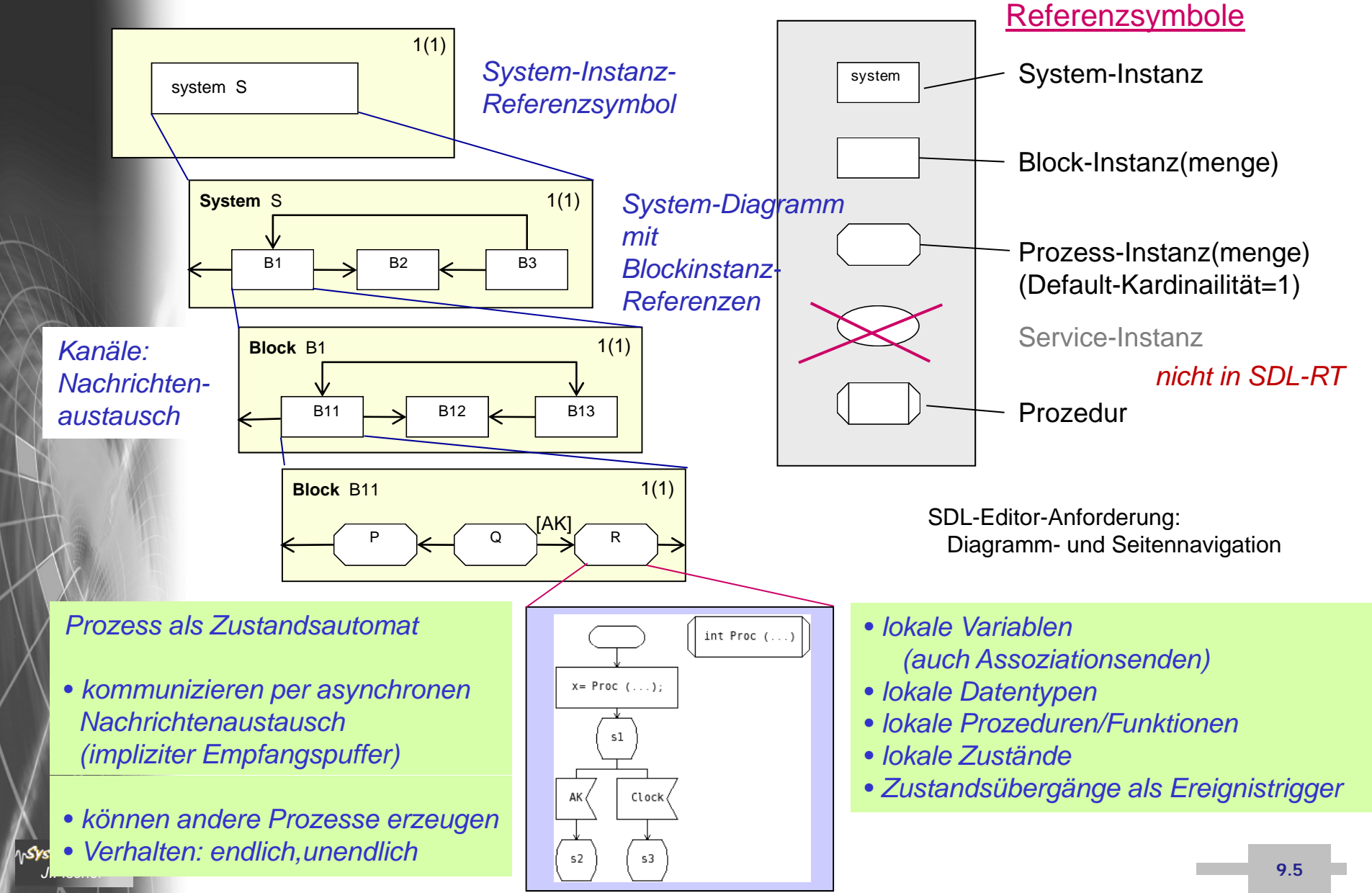

### *Weitere SDL-RT-Konzepte (Referenzsymbole)*

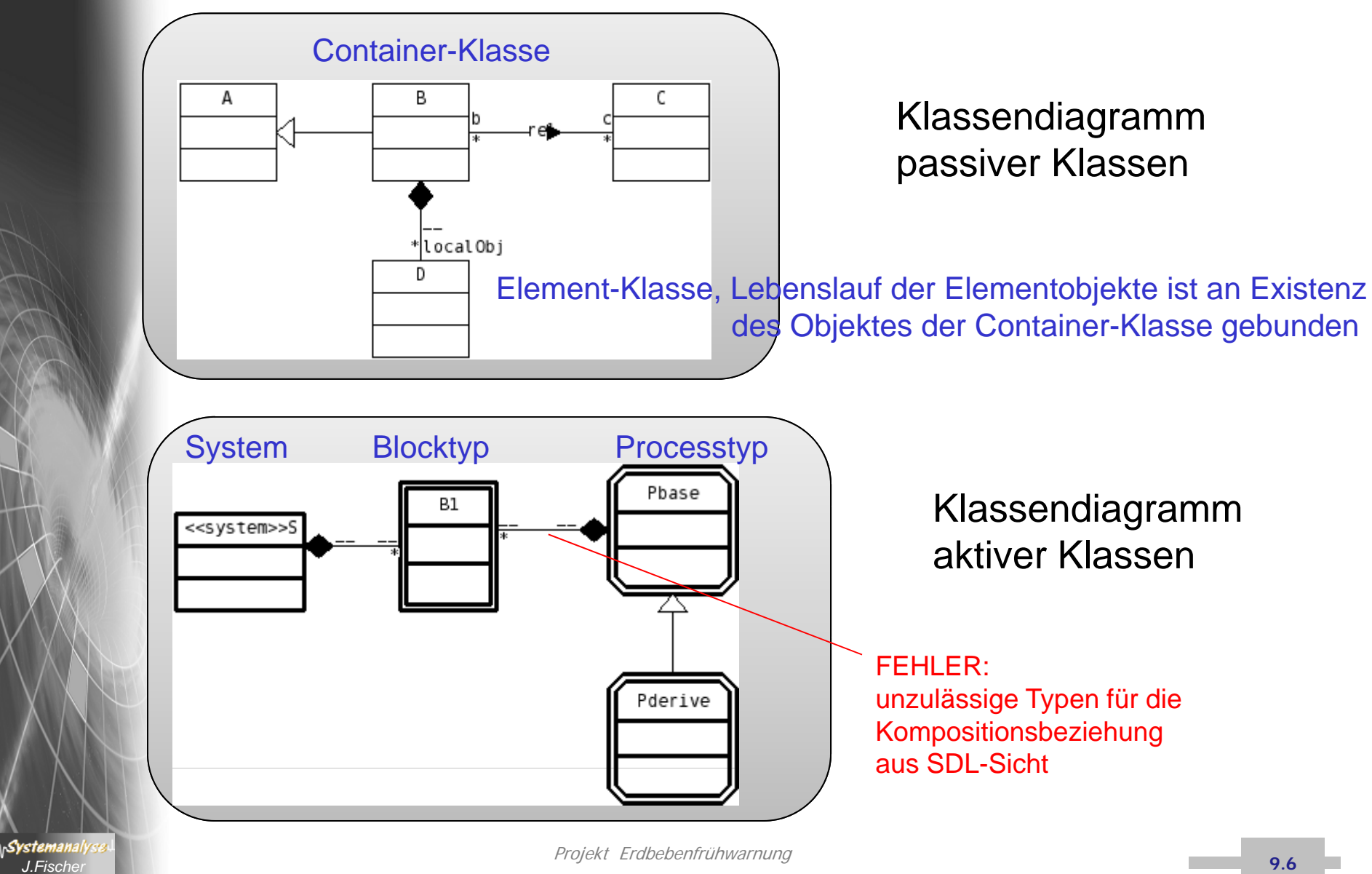

## *Anwendungsbeispiel*

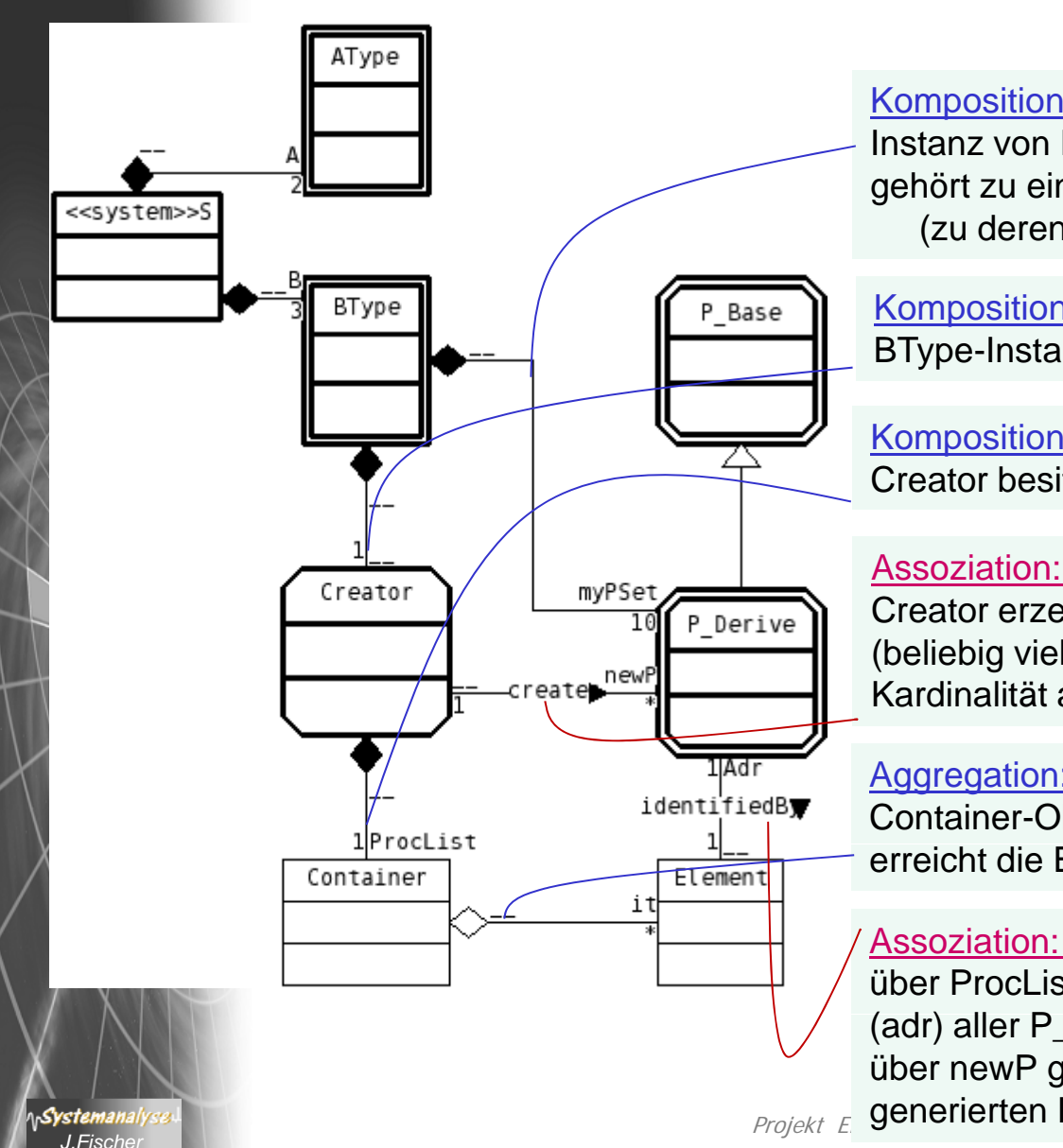

### Komposition:

Instanz von P\_Base (oder Ableitung) gehört zu einer Instanz von BType (zu deren lokalen Prozessmenge myPSet)

### Komposition:

BType-Instanz besitzt Creator (als Unikat)

### Komposition:

Creator besitzt Container-Objekt ProcList (als Unikat)

### Assoziation: creates

Creator erzeugt Instanzen von P\_Derive (beliebig viele, die in myPSet erfasst werden, deren Kardinalität auf 10 beschränkt ist)

### Aggregation:

Container-Objekt verwaltet Element-Objekte (0,\*) erreicht die Elemente mit it (Iterator)

### Assoziation: identifiedBy

über ProcList→it→Adr gelangt Creator an die Referenz (adr) aller P\_Derive-Instanzen von ProcList **9.7 19.8 19.9 19.9 19.9 19.9 19.9 19.9 19.9 19.9 19.9 19.9 19.9 19.9 19.9 19.9 19.9 19.9 19.9 19.9 19.9 19.9 19.9 19.9 19.9 19.9 19.9 19.9 19.9 19.9 19.9 19.9** über newP gelangt Creator an die Referenz des zuletzt generierten Prozesses

# Projekt Erdbeben in der Antiocher Erdbeben der Antiocher Erdbeben und der Antiocher Erdbeben und der Antiocher<br>Erdbebenfrühmalt der Antiocher Erdbebenfrühmalt der Antiocher Erdbebenfrühmalt der Antiocher Erdbebenfrühmalt

# *Prozessidentifikation*

- jede Prozessmengen-Instanz hat eine systemweit-eindeutige **Identifikation** vom Typ PId (PId = process identification)
- Vergabe eines PId-Wertes erfolgt implizit per Instanzgenerierung
- keine Kompatibilität von PId zu anderen Typen

### • PId-Werte können nur

- verglichen werden ( =, =/ ) und
- in Variablen vom Typ PId zur Adressierung von Signalen gespeichert werden
- einziges Literal (explizite Notation für einen Wert): null
- eine Prozessmengen-Instanz existiert mit Systemstart oder wird zur Laufzeit (durch einen anderen Prozess) explizit generiert
- die Lebensdauer einer Prozessinstanz bestimmt nur die Instanz selbst

# *5. SDL als UML-Profil*

- 1.. ITU-Standard Z.100
- 2. Werkzeuge
- 3. SDL -Grundkonzepte
- 4. Musterbeispiel (in UML-Strukturen)
- 5. Struktur -- und Verhaltensbeschreibung in SDL

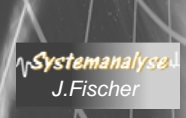

# *UML-Systemtypdefinition: DeamonGame*

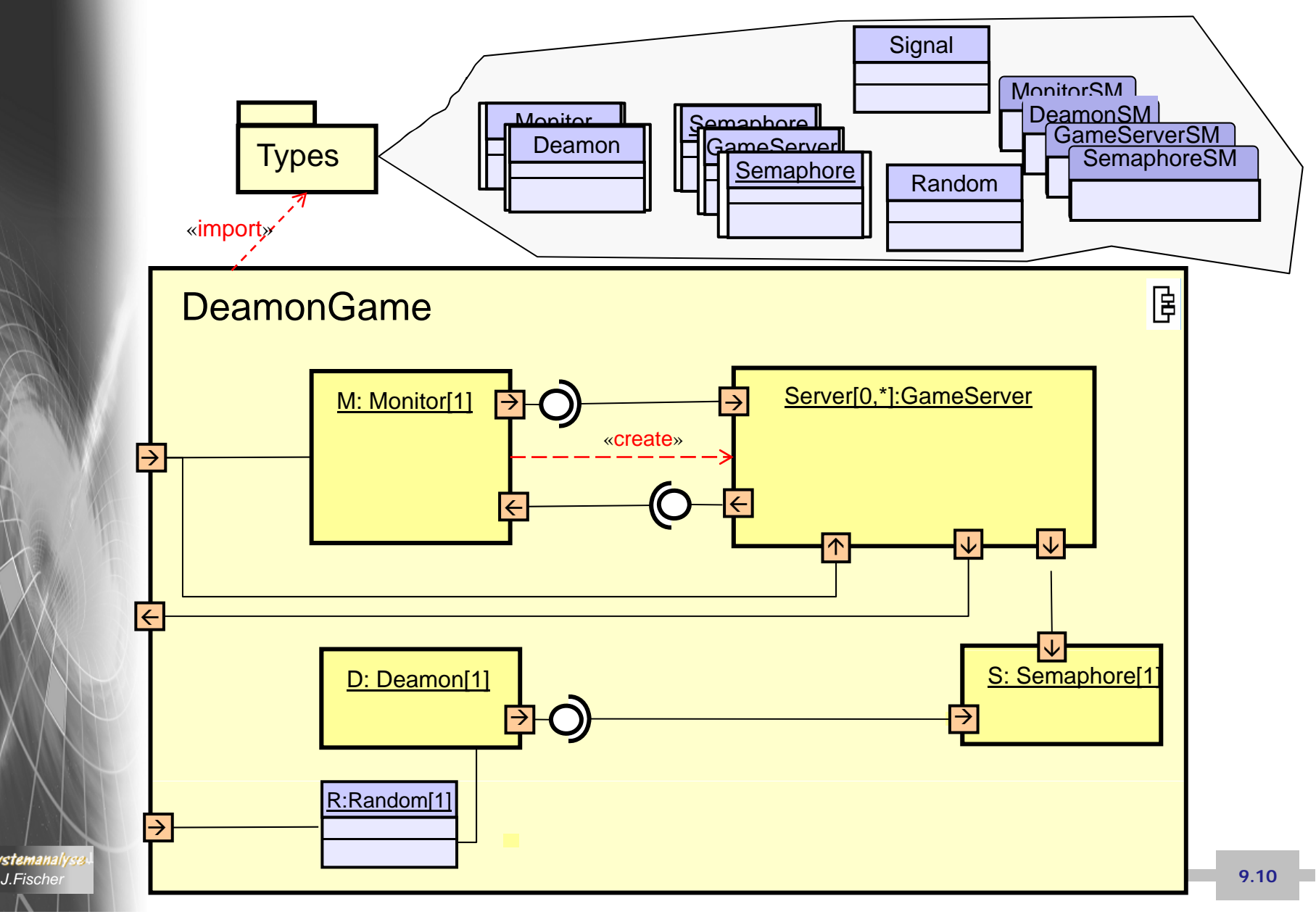

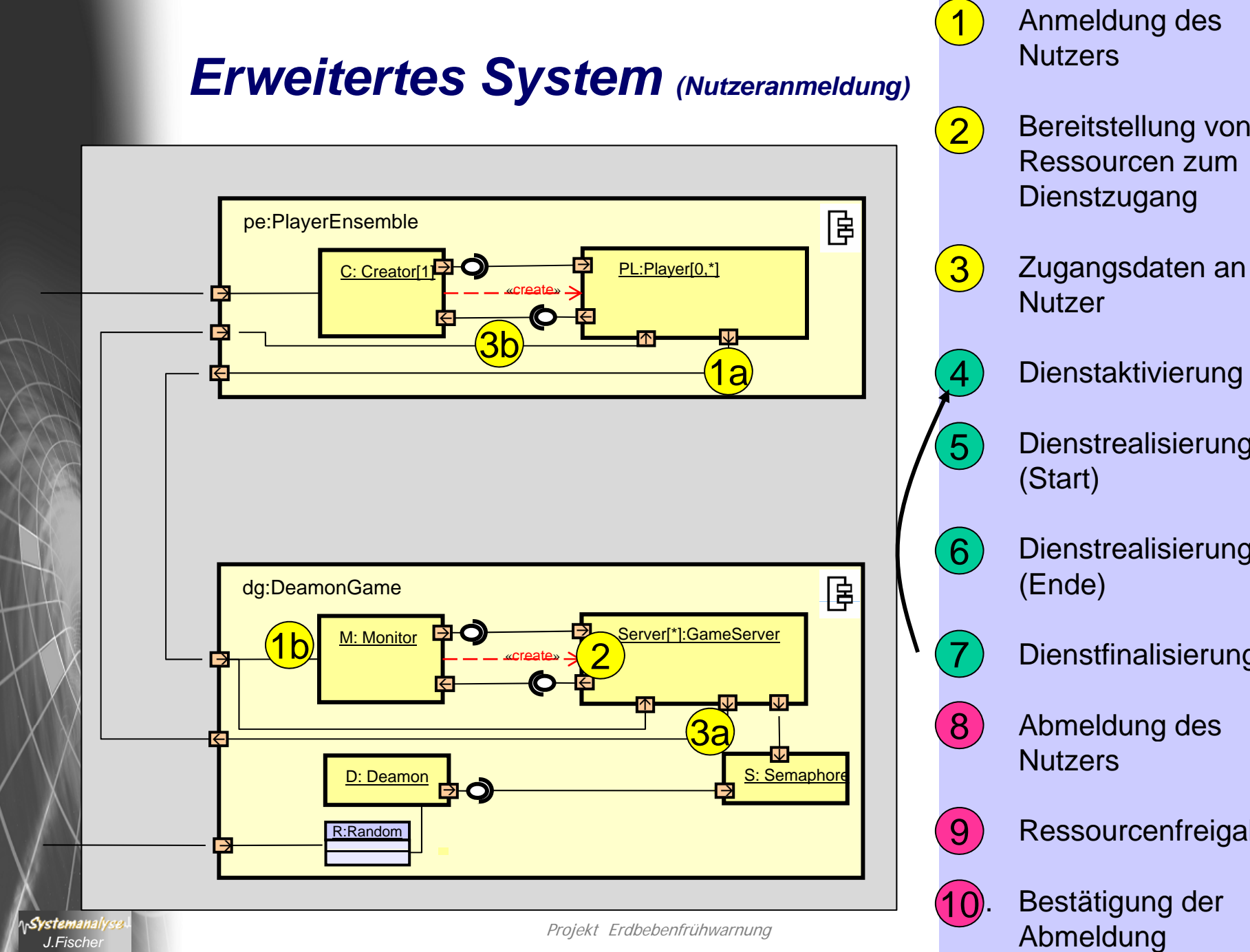

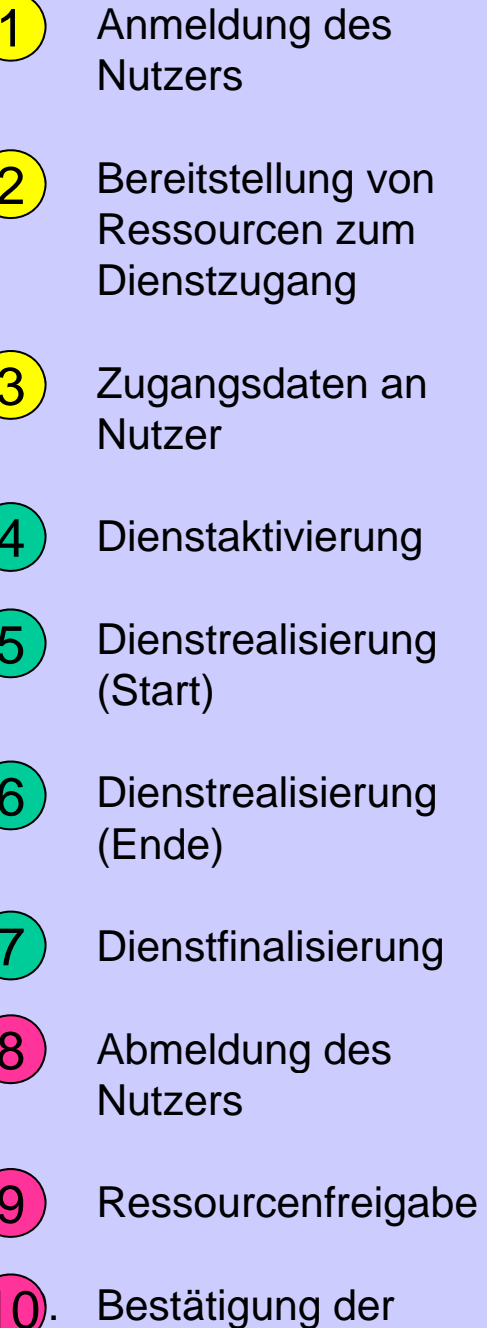

### *Erweitertes System (Dienstnutzung)*

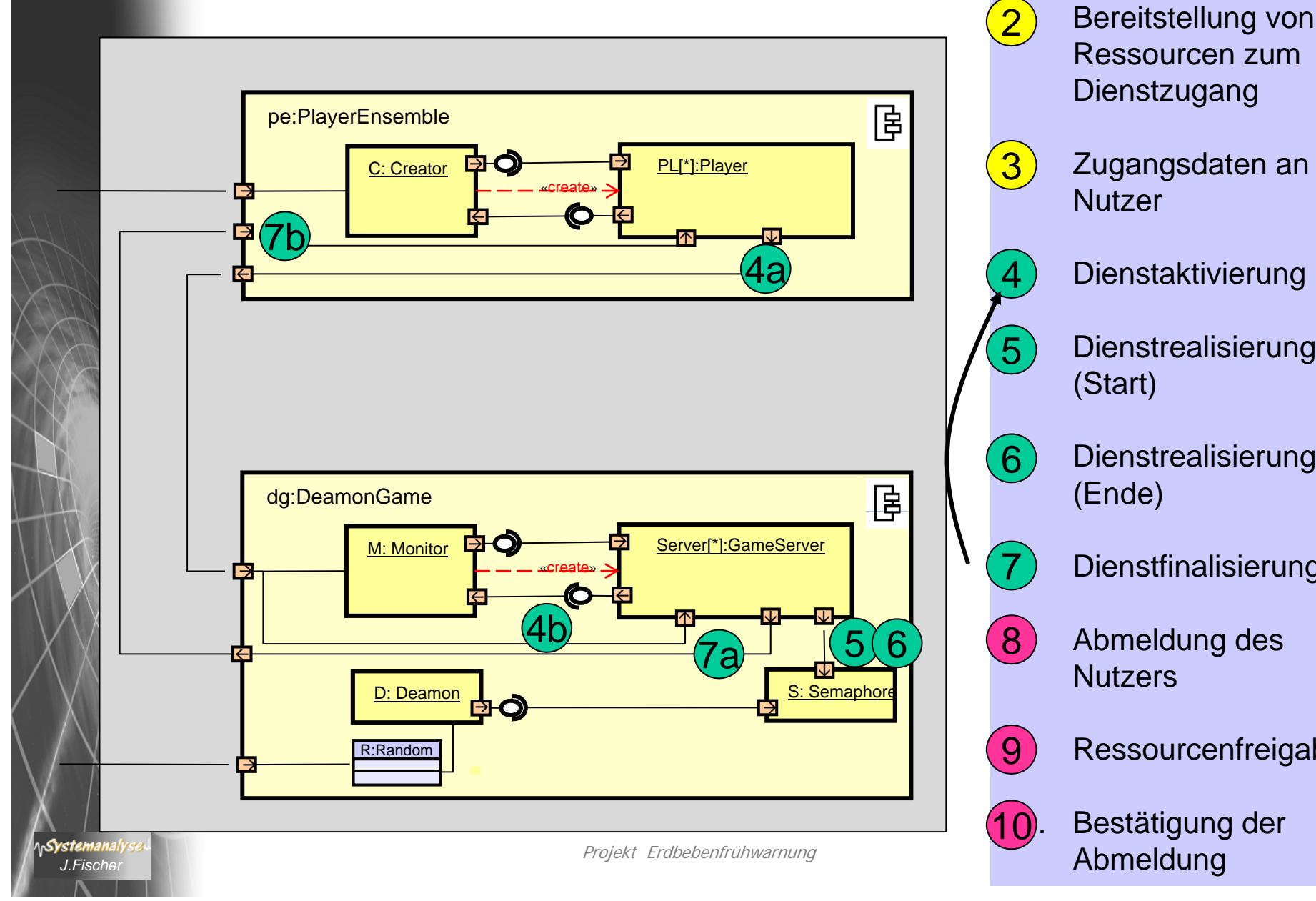

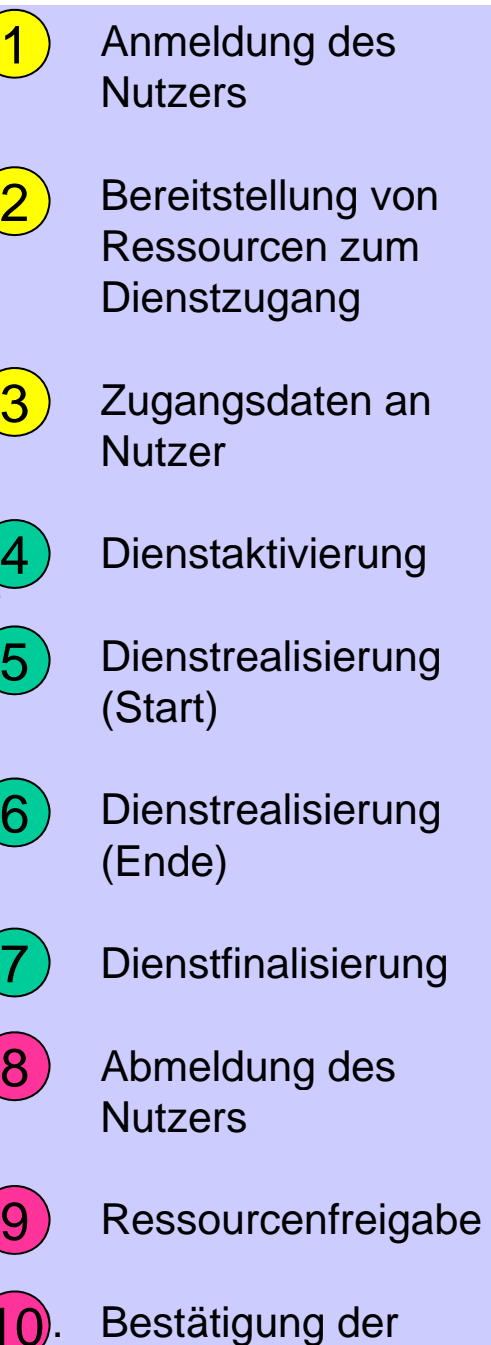

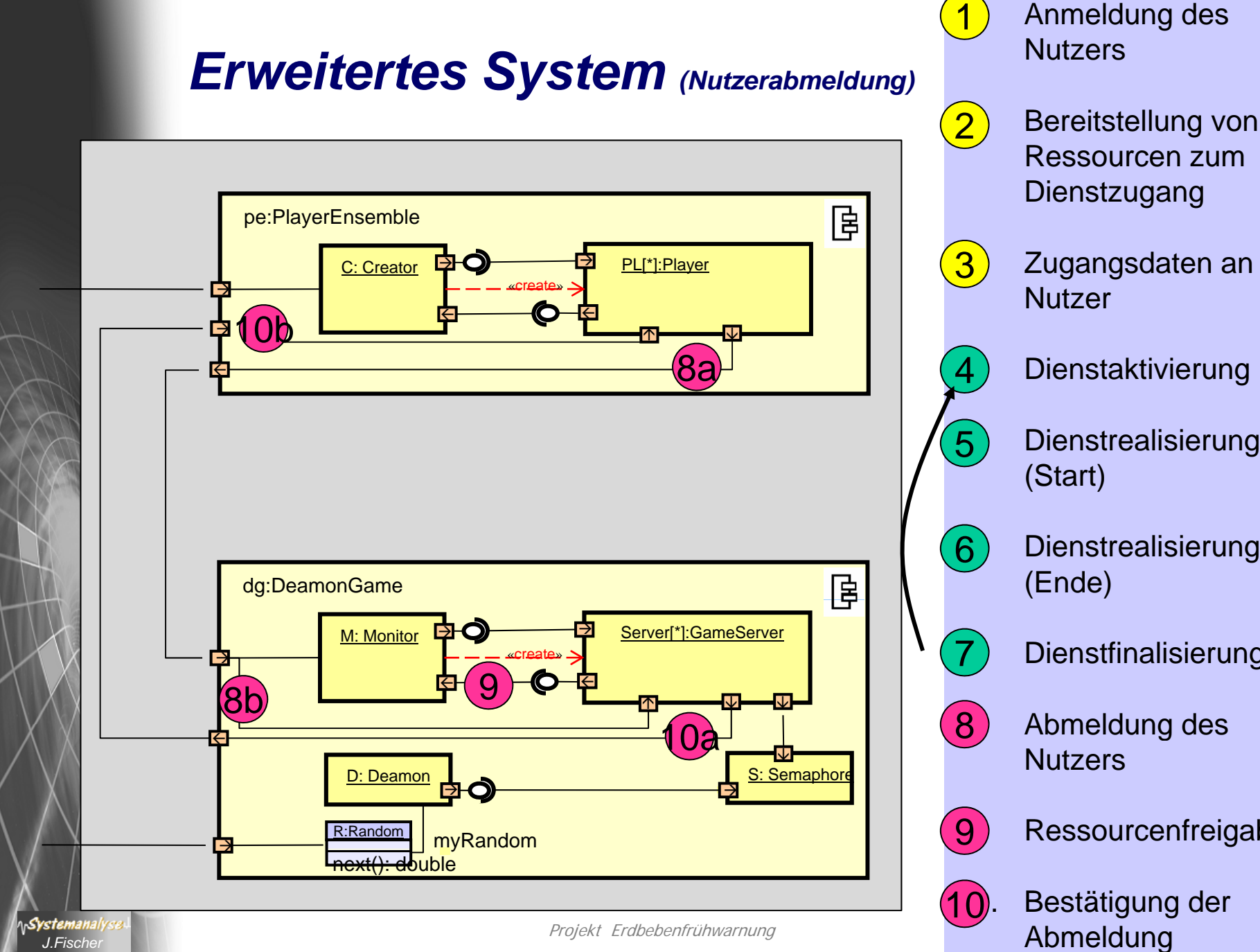

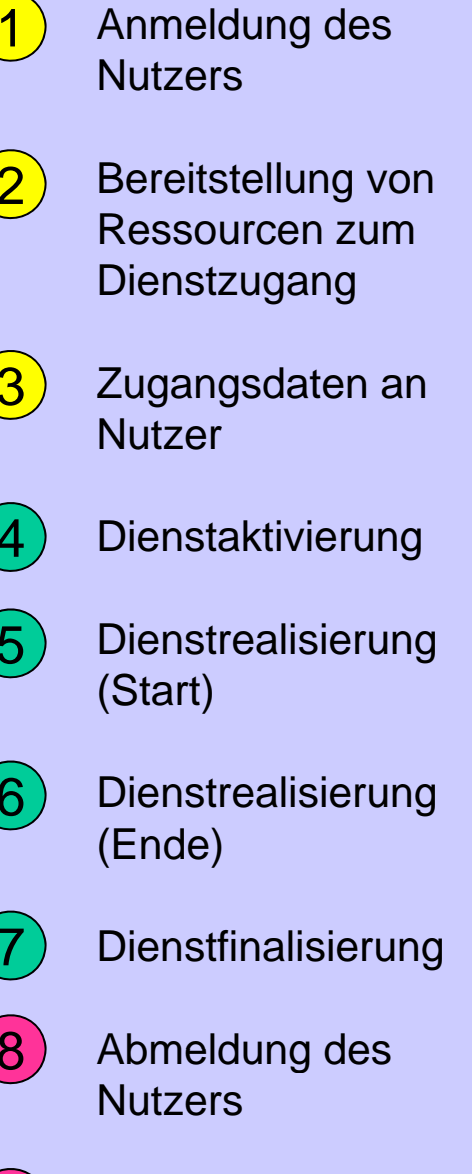

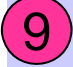

**Ressourcenfreigabe** 

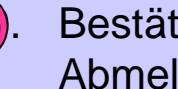

10. Bestätigung der

## *Informale Festlegung des Dienstes (1)*

### **Dienst: Computerspiel als reaktive**  $\qquad \qquad \wedge$  **env Komponente**

- • unterstützt unbegrenzte (unbekannte) Anzahl von Spielern
- • Spieler treten gegen den Computer an
	- nach Registrierung
	- bis zur Abmeldung
- •eigentliche Spiel ist trivial
- - mehrerer,
	- von einander unabhängiger Spiele,

wobei ein Spieler zu einem Zeitpunkt nur bei höchstens einem Spiel angemeldet sein kann und mitwirken darf

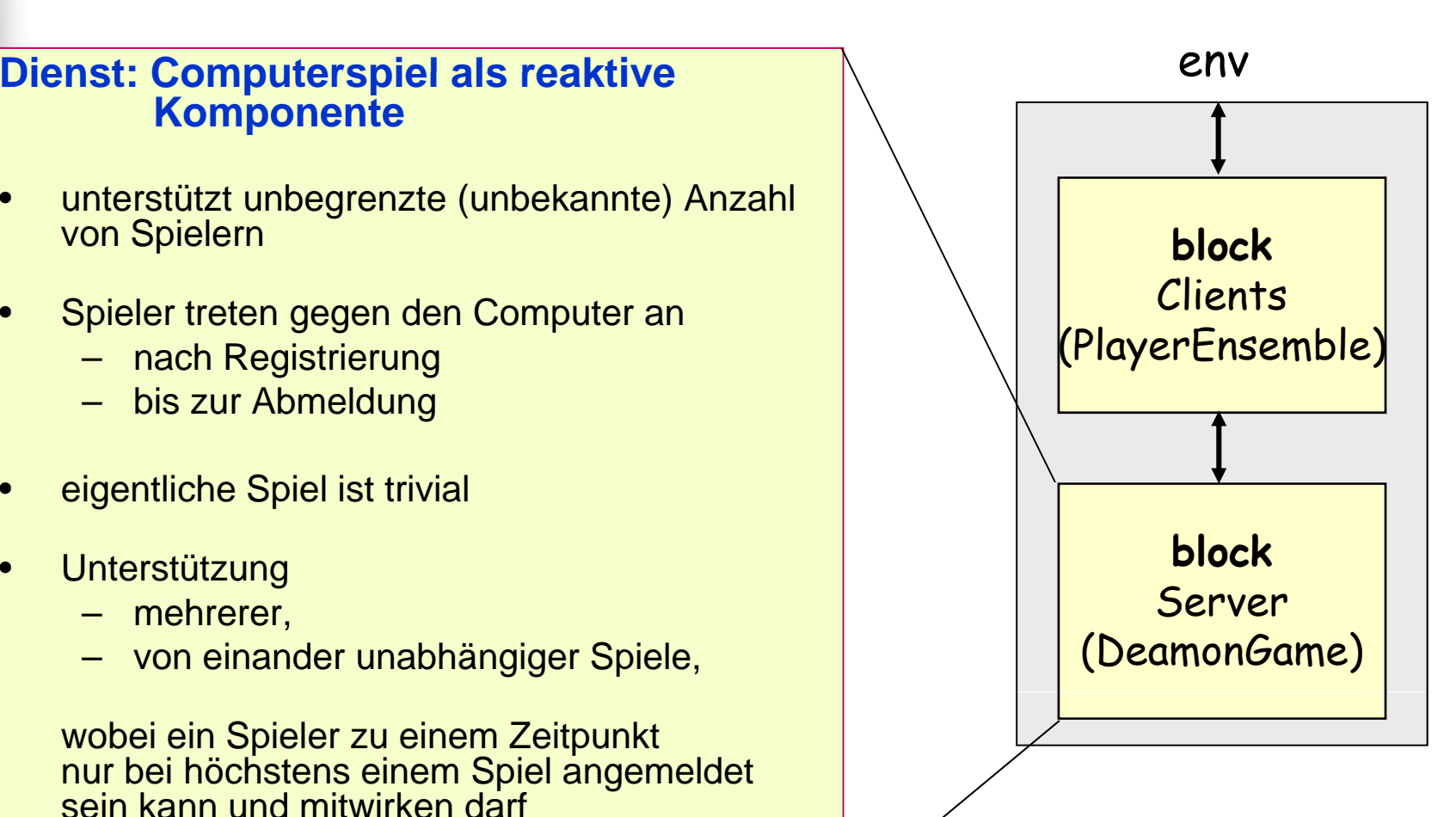

# *Informale Festlegung des Dienstes (2)*

### **Spielregeln von DeamonGame**

- • der Wert **einer** nicht sichtbaren Variable ändert sich nichtdeterministisch: even  $\leftarrow$   $\rightarrow$ odd
- • zu diskreten Zeitpunkten rät ein Spieler (als Client), ob der Wert ungerade (odd) ist
	- ist das der Fall, **gewinnt** er einen Punkt
	- wenn nicht, **verliert** er einen Punkt
- $\bullet$  zu jedem Zeitpunkt kann von den Spielern ihr jeweiliger Punktestand abgefragt werden

### *Schnittstellenprotokolle: Spielinitialisierung*

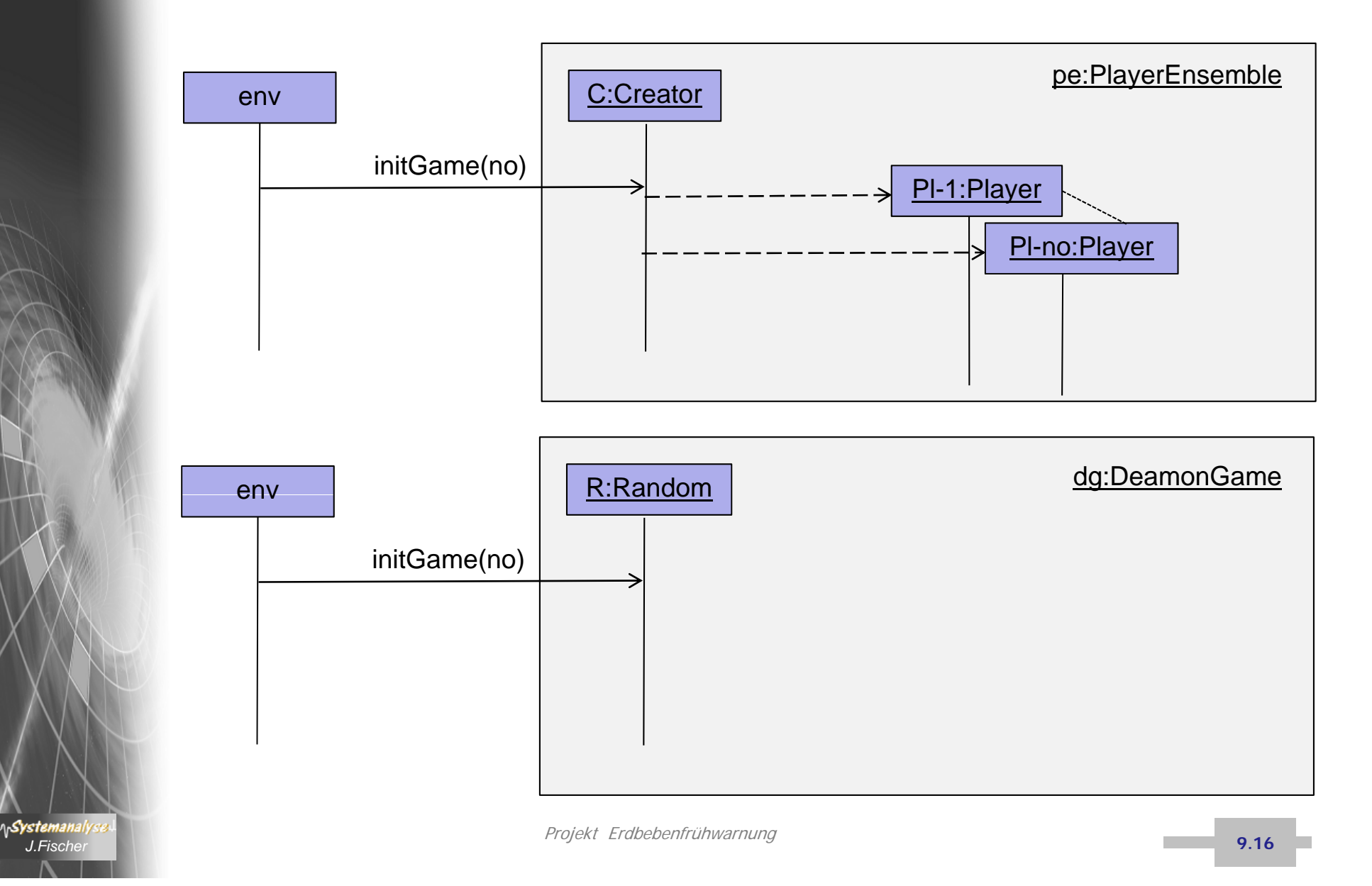

### *Schnittstellenprotokolle: Zufällige Variablenänderung*

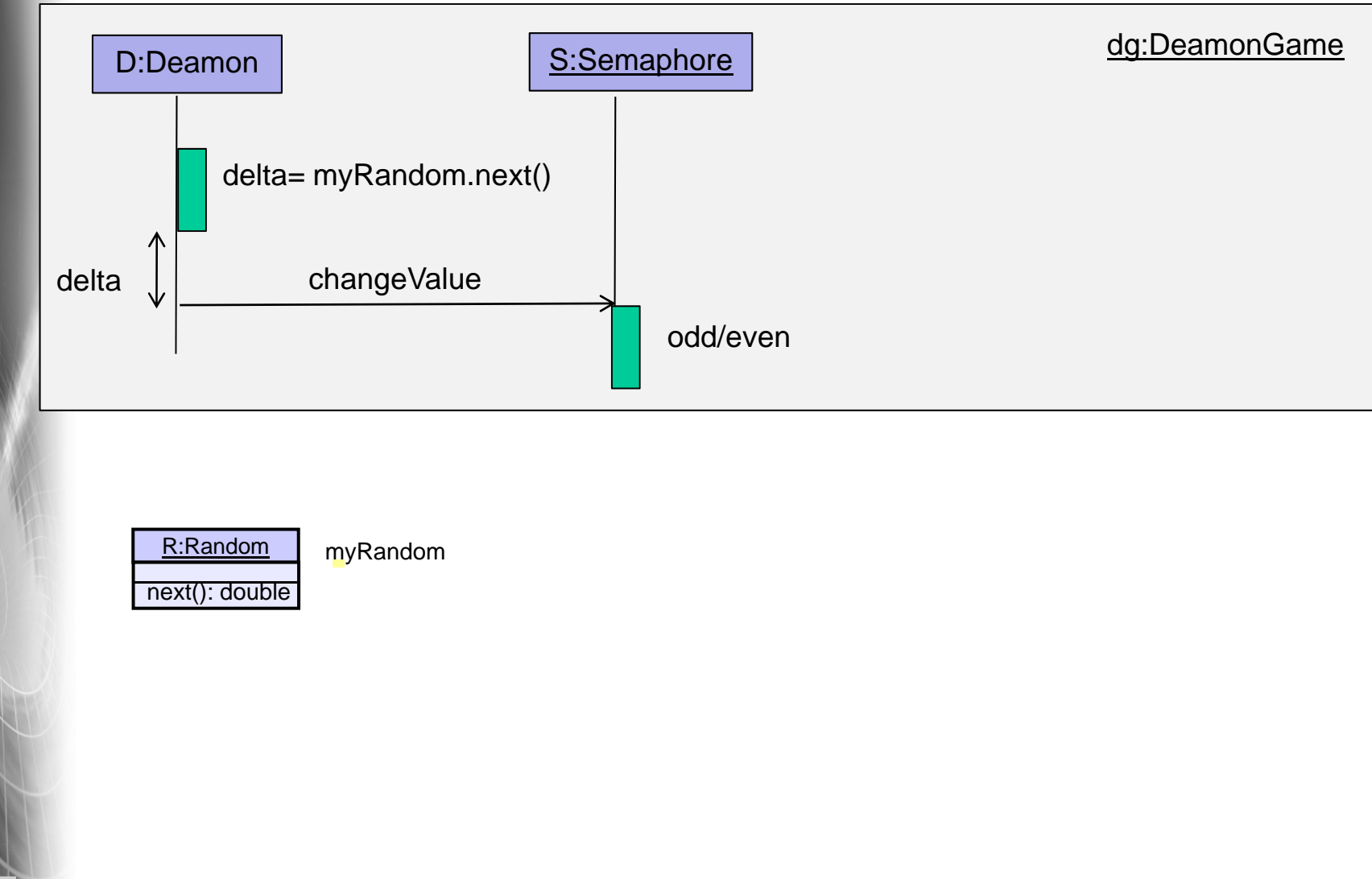

### *Schnittstellenprotokolle: Anmeldung*

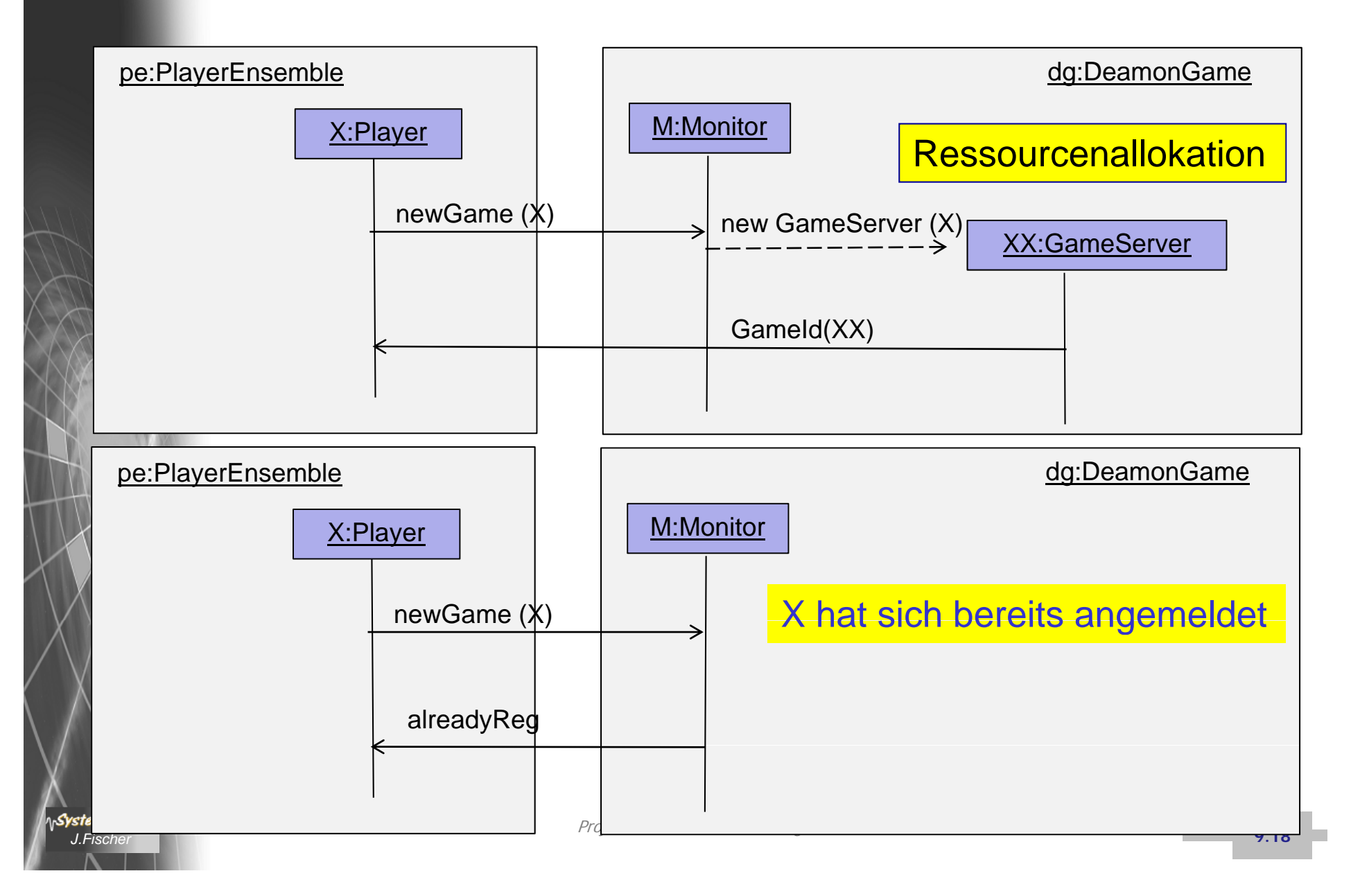

### *Schnittstellenprotokolle: Spielzug*

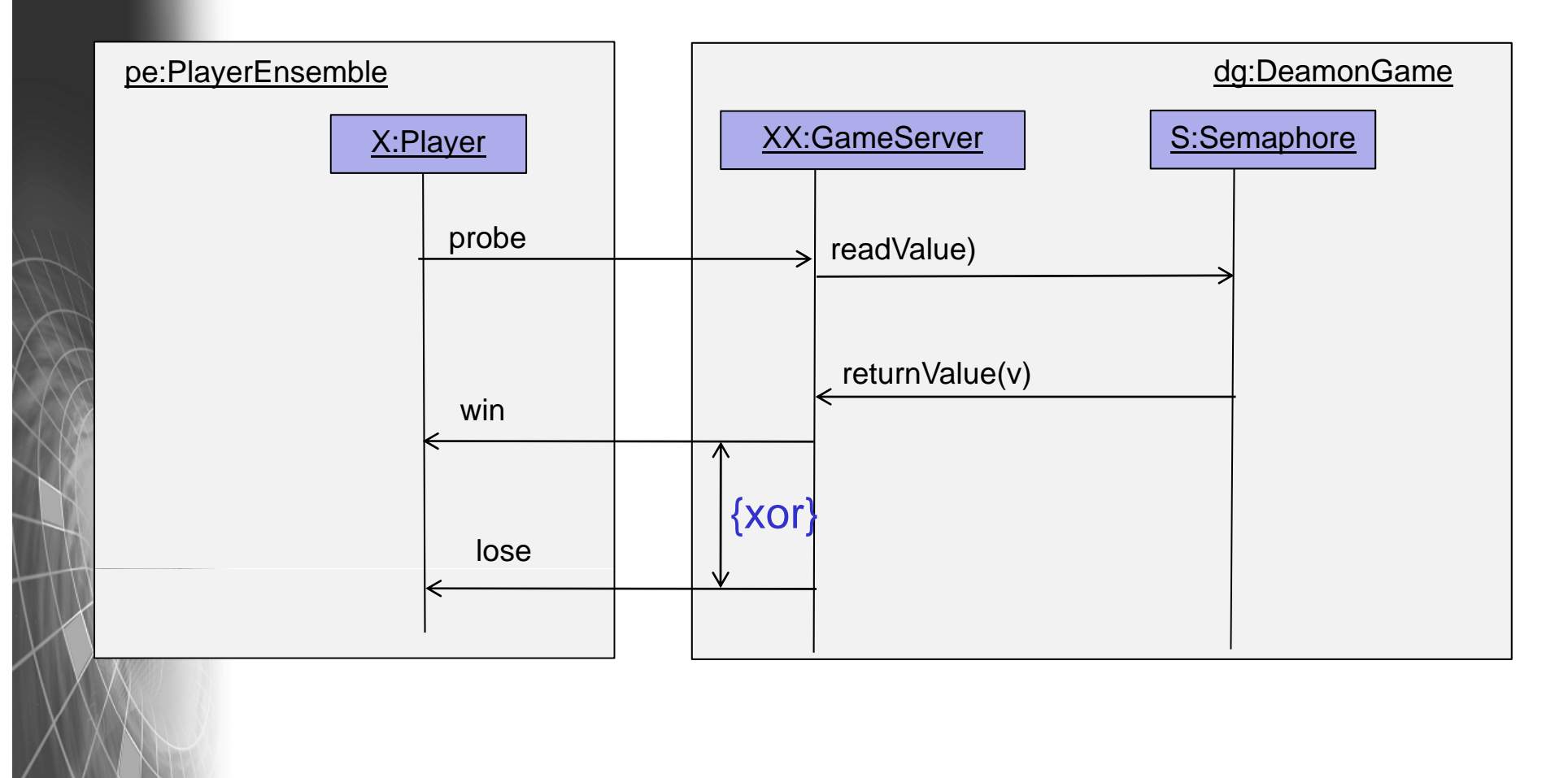

### *Schnittstellenprotokolle: Spielstandabfrage*

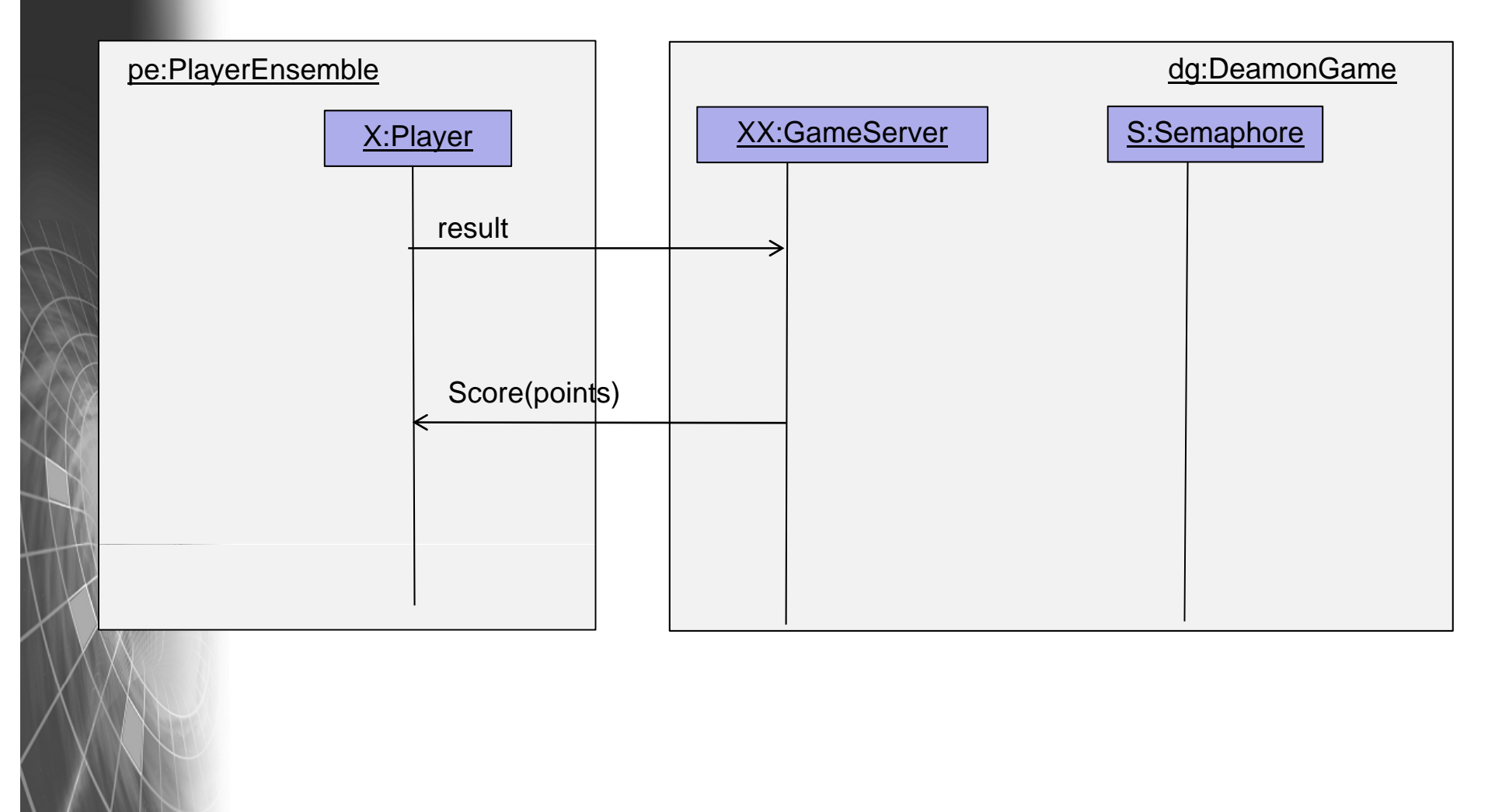

### *Schnittstellenprotokolle: Abmeldung*

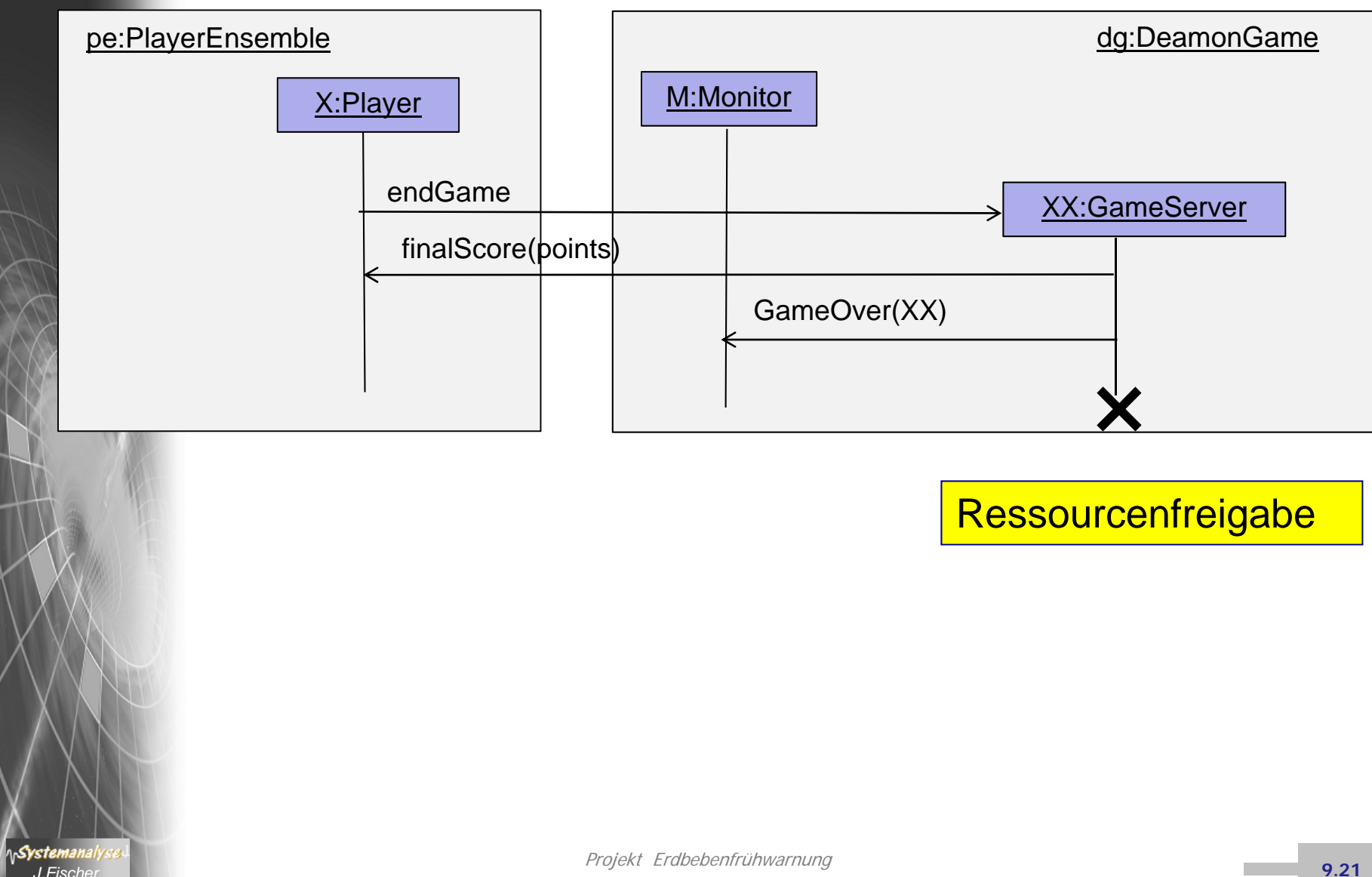

### *A-4: Nutzerverhalten*

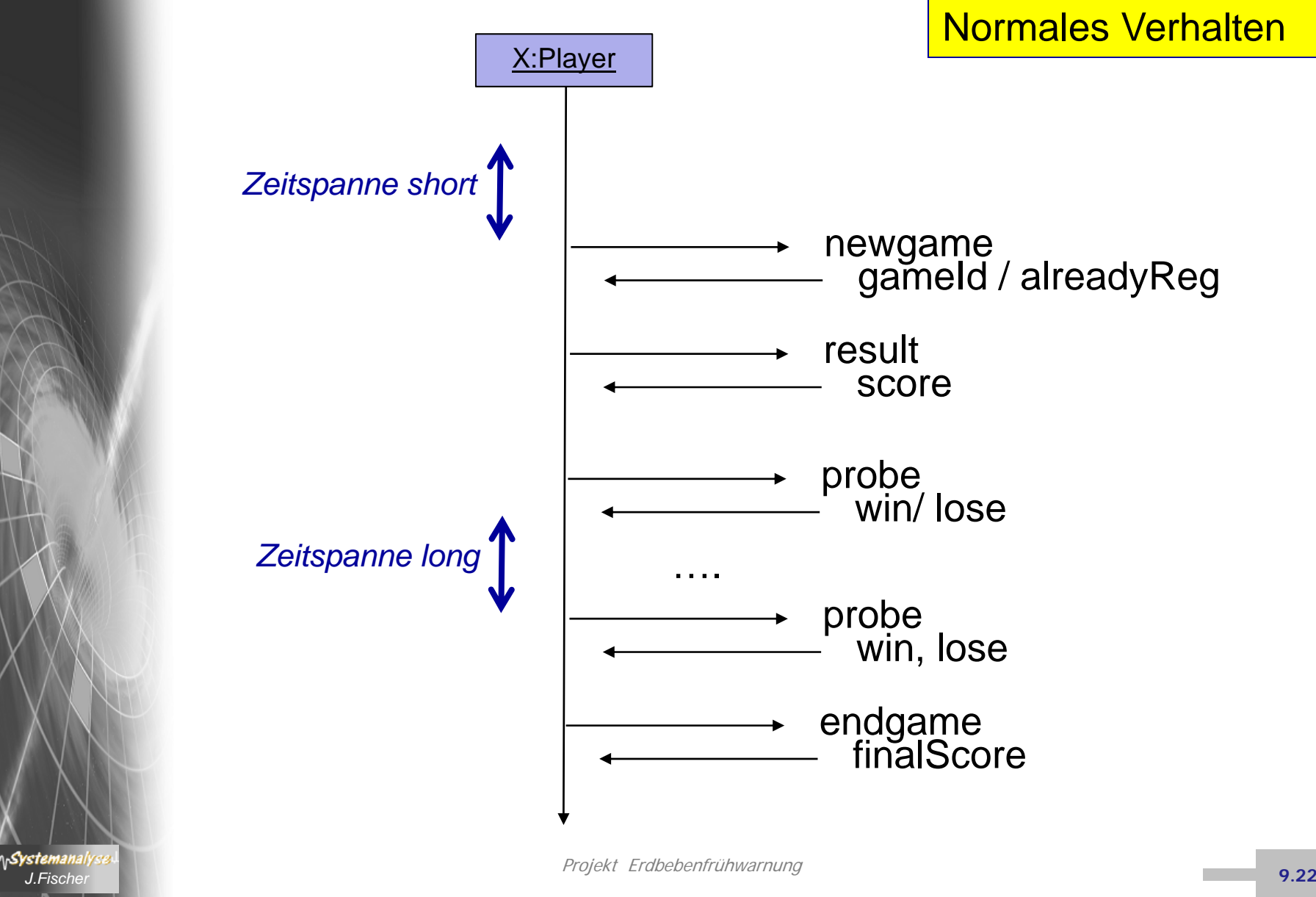

### *Musterbeispiel (DeamonGame, UML)*

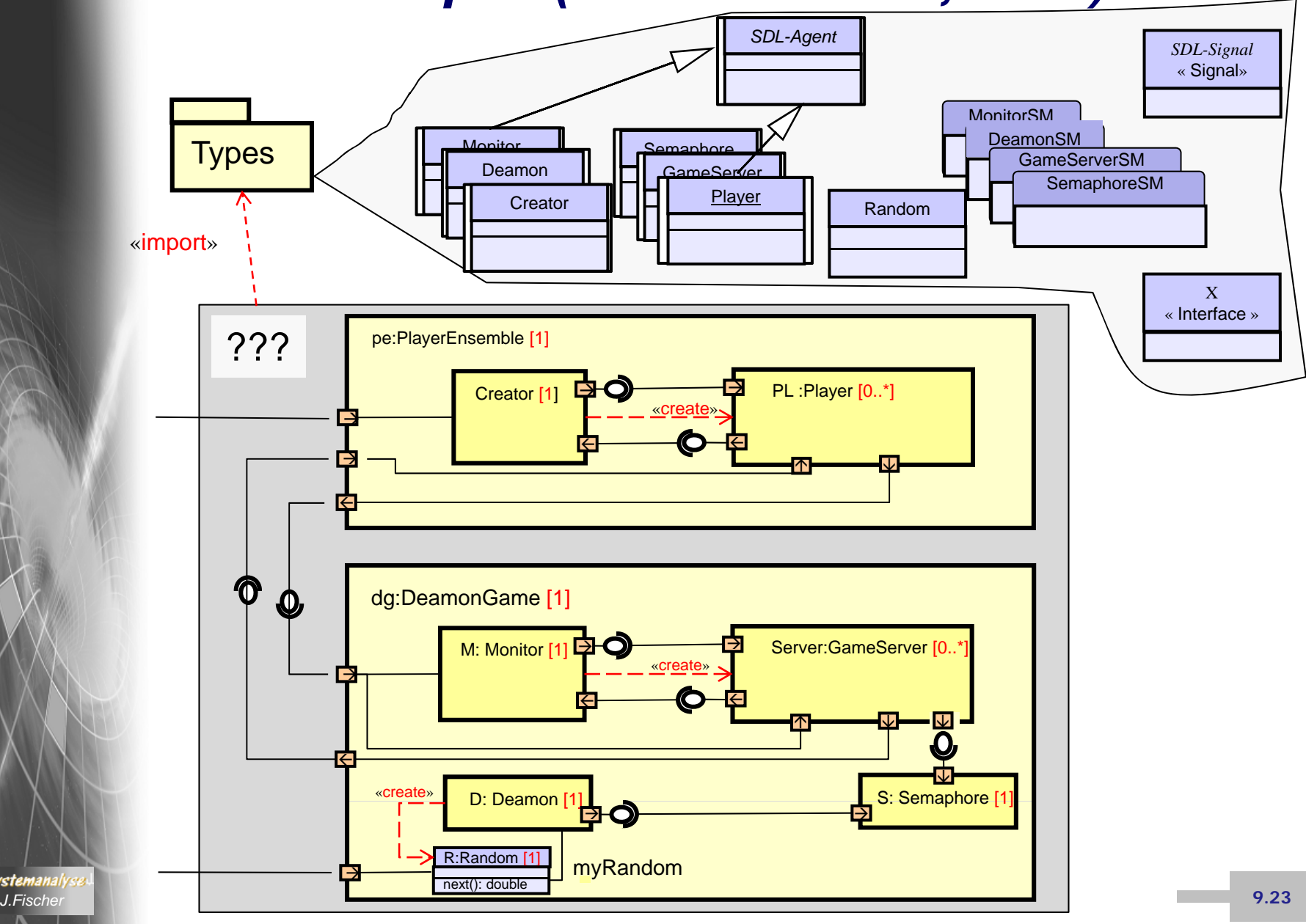

# *Erste Präzisierungen (SDL als UML-Profil)*

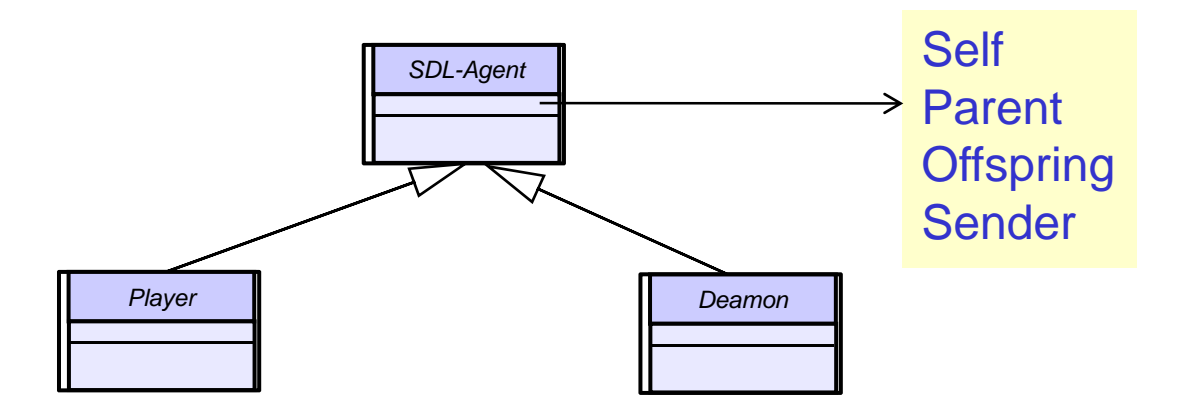

Existenz verbunden mit Vergabe systemeindeutiger PId-Werte

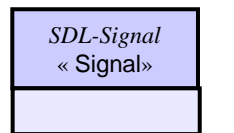

<sup>*spL-signal* and **jedes Signal überträgt die PId des sendenden**</sup> Prozesses

Gesamtspezifikation, inkl. Verhalten in UML bleibt dennoch schwierig (ohne weitere Präzisierungen unmöglich) !!!

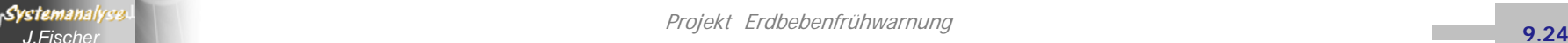

# *5. SDL als UML-Profil*

- 1.. ITU-Standard Z.100
- 2. Werkzeuge
- 3. SDL -Grundkonzepte
- 4. Musterbeispiel in UML-Strukturen
- 5. Musterbeispiel in PragmaDev SDL -RT
- 6. Struktur- und Verhaltensbeschreibung in SDL (Präzisierung)

**Systemanalyse** *J.Fischer*

### *PragmaDev DS- Project Manager*

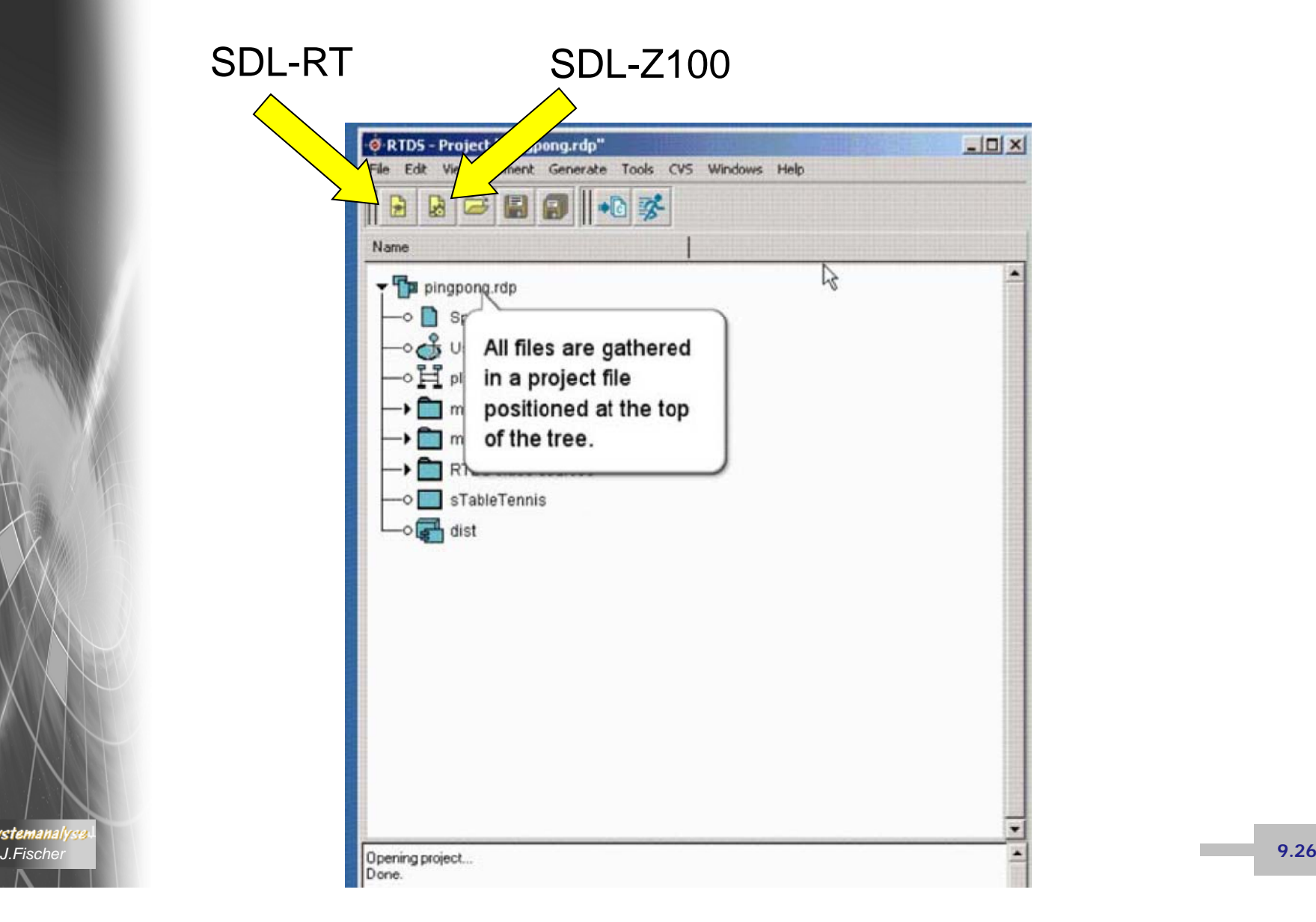

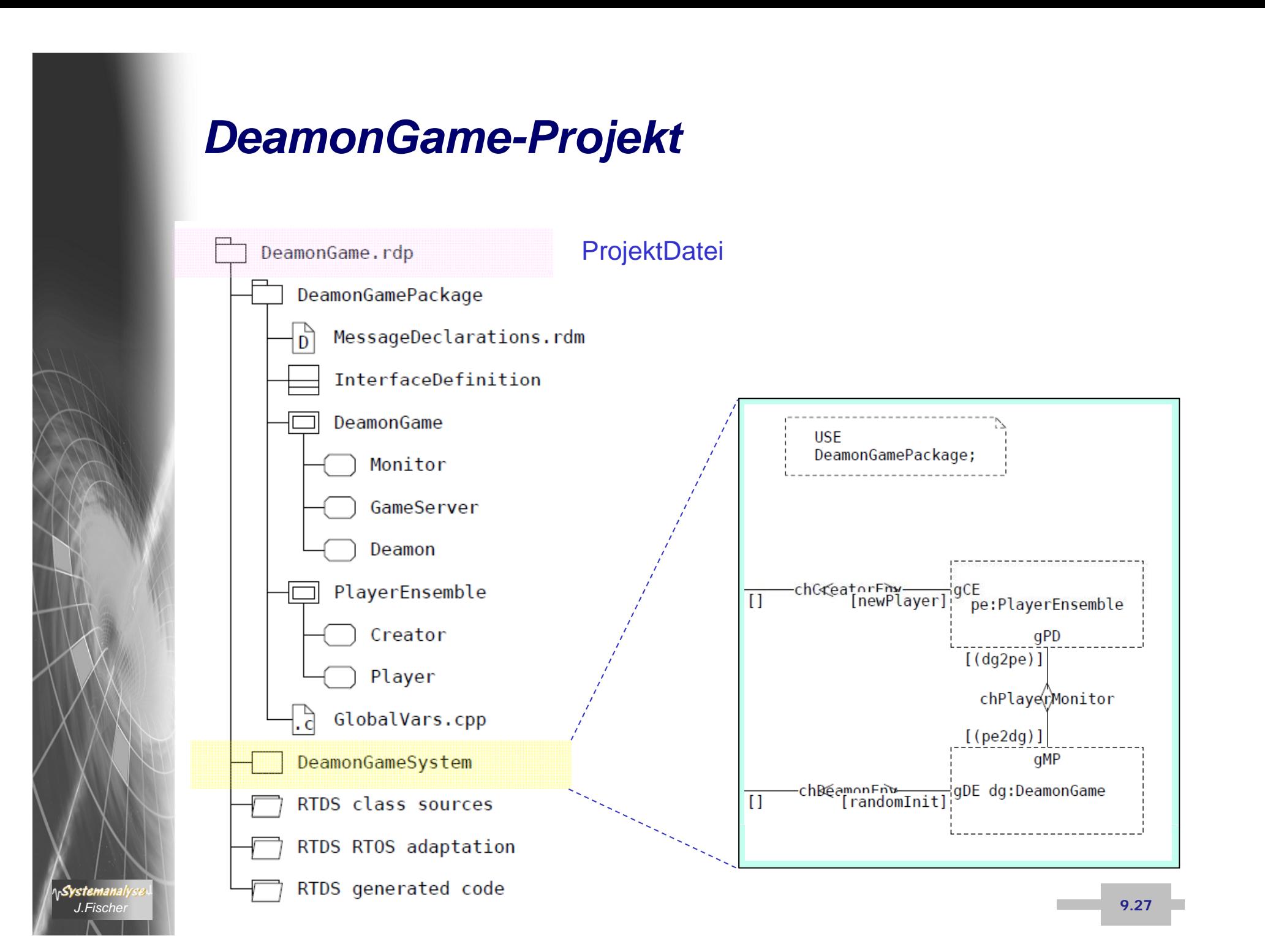

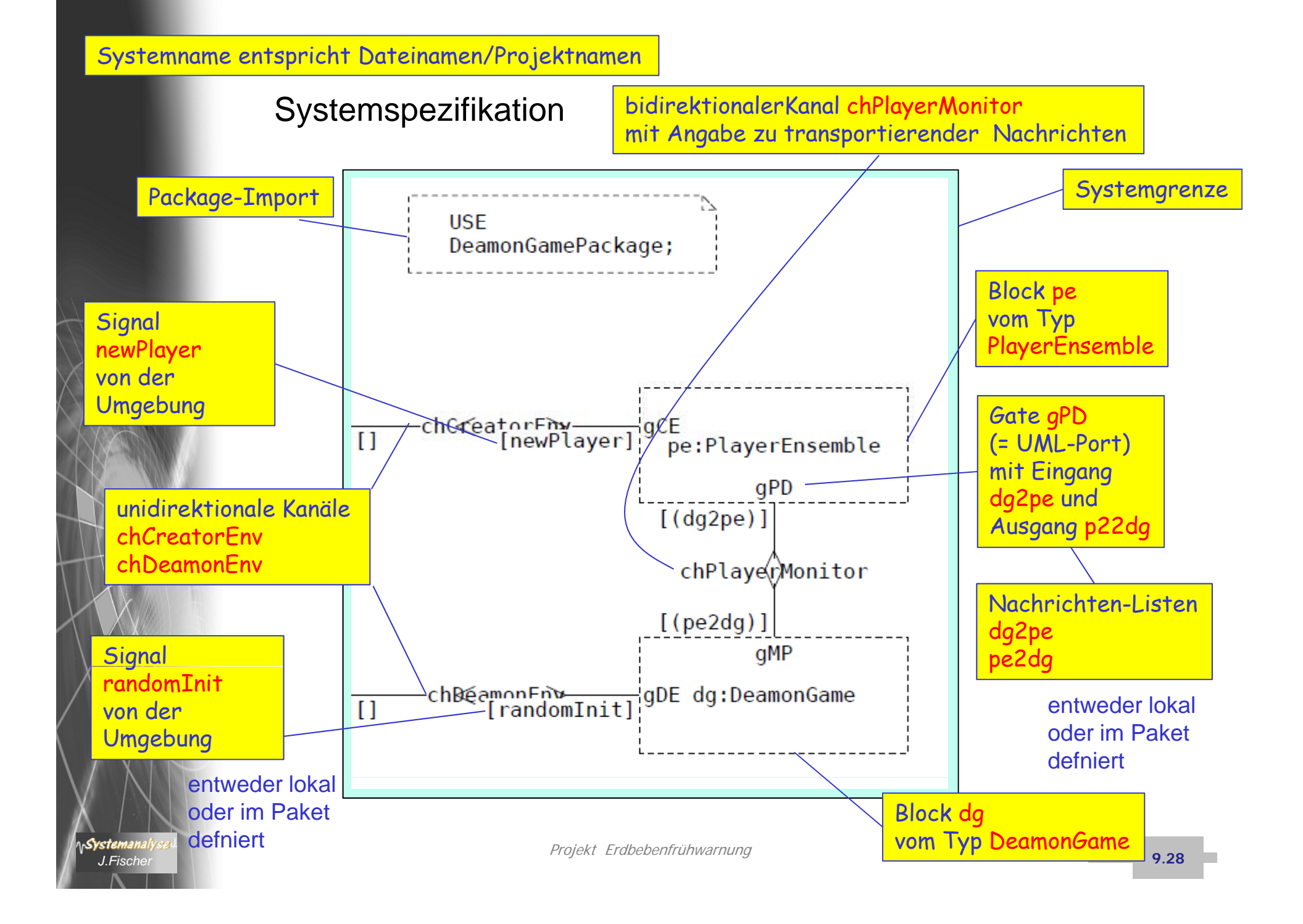

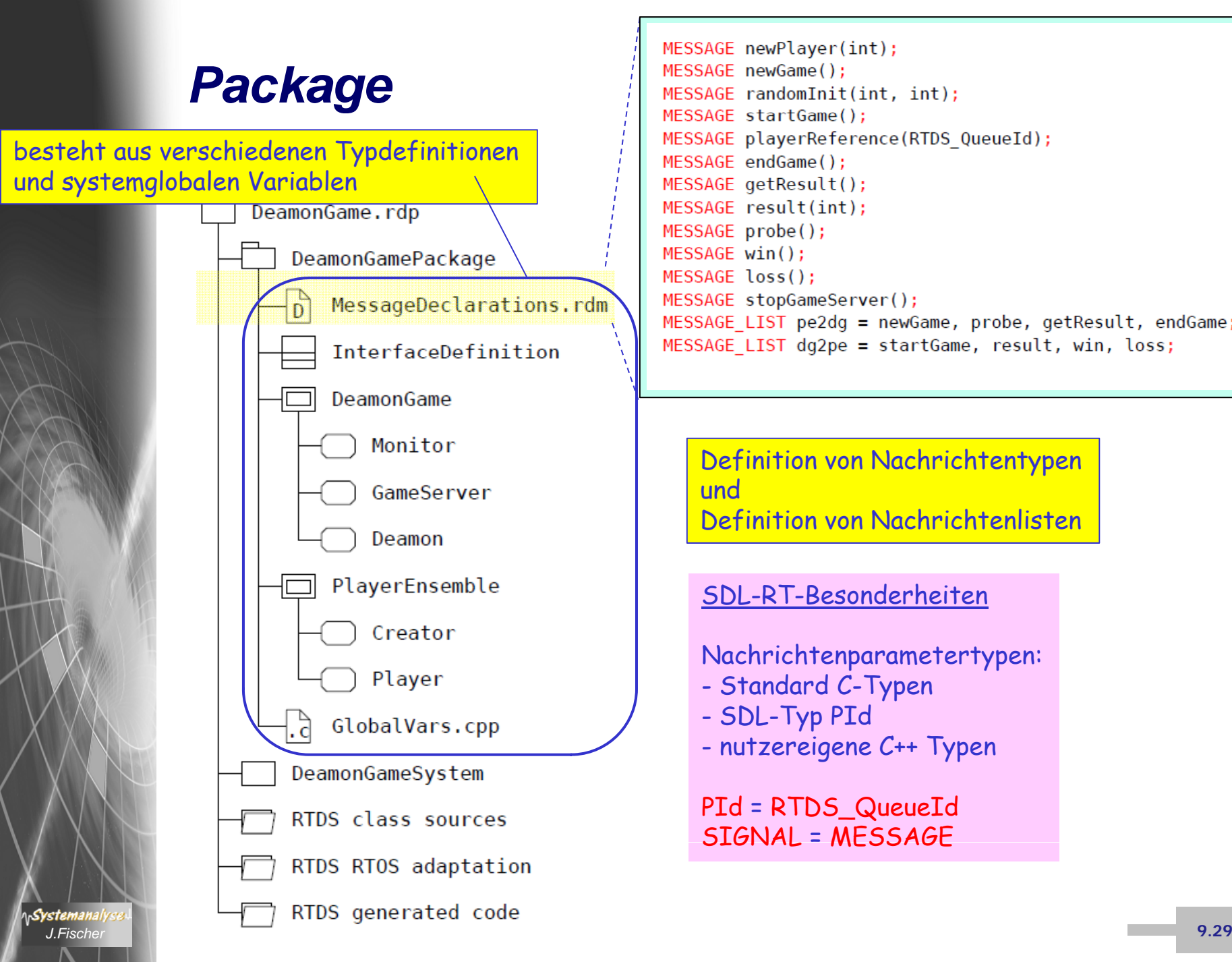

MESSAGE newPlayer(int); MESSAGE newGame(); MESSAGE randomInit(int, int); MESSAGE startGame(): MESSAGE playerReference(RTDS QueueId); MESSAGE endGame(); MESSAGE aetResult(); MESSAGE result(int); MESSAGE probe(); MESSAGE win(): MESSAGE loss(): MESSAGE stopGameServer(); MESSAGE LIST pe2dq = newGame, probe, qetResult, endGame; MESSAGE LIST dg2pe = startGame, result, win, loss;

Definition von Nachrichtentypen undDefinition von Nachrichtenlisten

### SDL-RT-Besonderheiten

Nachrichtenparametertypen: - Standard C-Typen - SDL-Typ PId - nutzereigene C++ Typen

PId = RTDS\_QueueId SIGNAL = MESSAGE

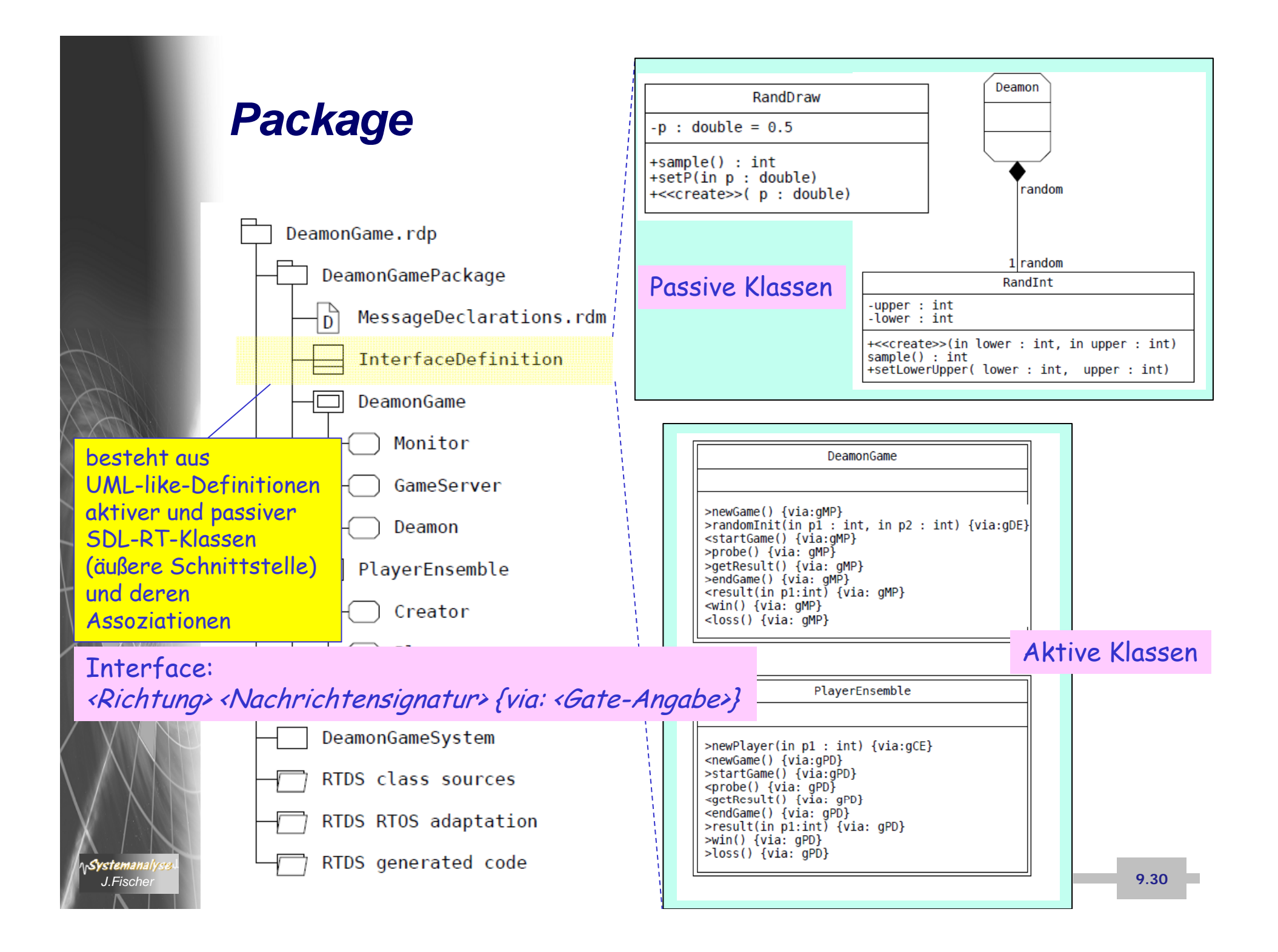

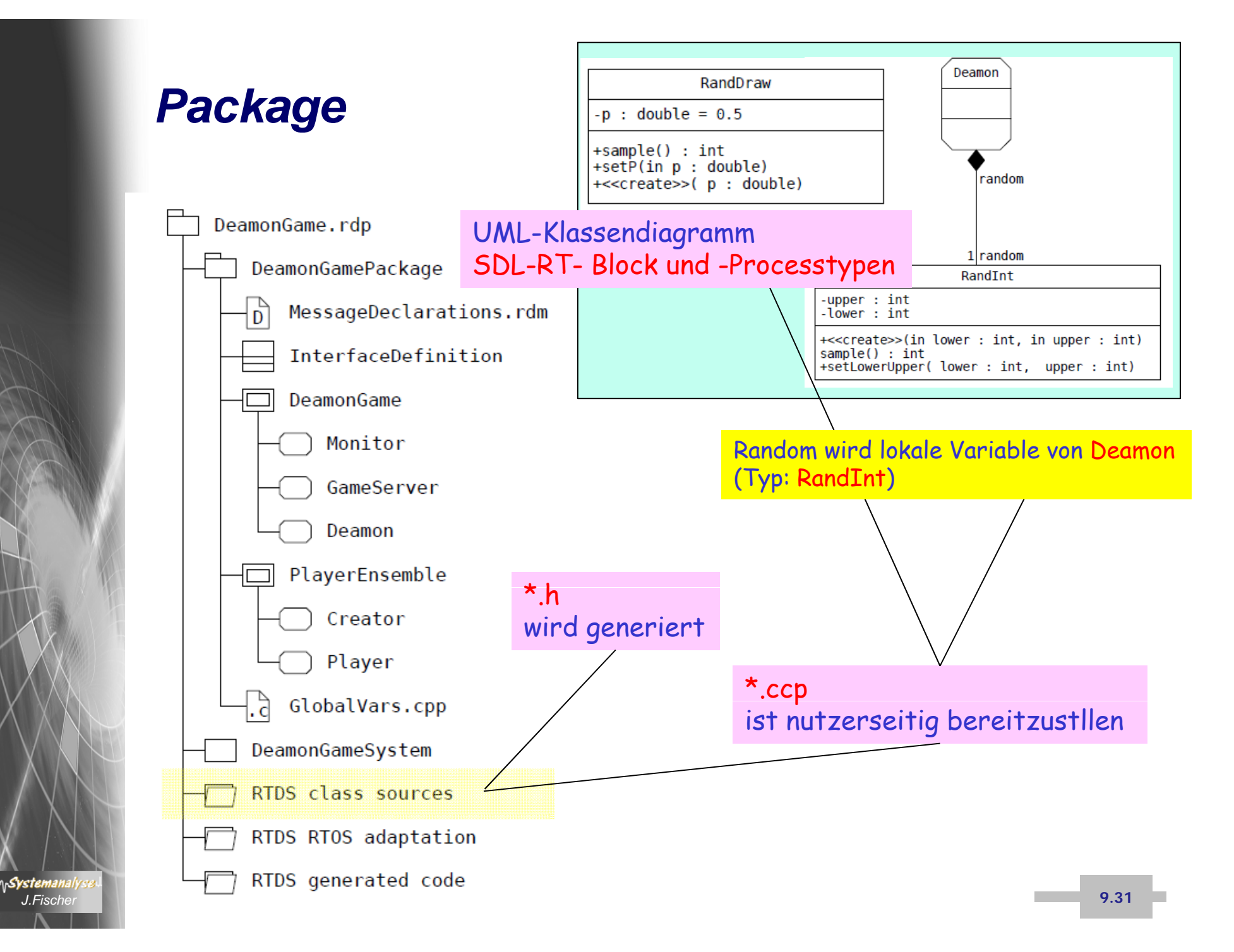

```
DeamonGame.rdp
             □ DeamonGamePackage
                  MessageDeclarations.rdm
                                               C++ -Quellen
                  InterfaceDefinition
              \Box DeamonGame
                                         #ifndef _RANDINT_H_
                                                                                              #include "DeamonGamePackage\RandInt.h"
                 \bigcap Monitor
                                         #define _RANDINT_H_
                                                                                              #include <cmath>
                                                                                              /*
                  GameServer
                                        // Forward declaration
                                                                                               * ATTRIBUTES FOR CLASS:
                  Oeamon
                                         class RandInt;
                                                                                                * ‐‐‐‐‐‐‐‐‐‐‐‐‐‐‐‐‐‐‐‐‐⊣□ PlaverEnsemble
                                                                                                * [From RandInt]
                                                                                                *\bigcap Creator
                                        // Standard and common includes
                                                                                                * ‐ int lower;
                   Player
                                         #include "RTDS_gen.h"
                                                                                                * ‐ int upper;
                                                                                               */
                  GlobalVars.cpp
                                        // Includes for related classes
               DeamonGameSvstem
                                         #include "RTDS_messages.h"
                                                                                              // PUBLIC OPERATIONS:
               RTDS class sources
                                                                                              // ==================
                  DeamonGamePackage
                    RandDraw.cpp
                                                                                              // Operation RandInt:
                  \downarrowĥ
                    RandDraw.h
                                                                                              // ‐‐‐‐‐‐‐‐‐‐‐‐‐‐‐‐‐‐
                                        // CLASS RandInt: 
                 \overline{\cdot}RandInt.cpp
                                         // ==============
                                                                                              RandInt::RandInt(int lower, int upper)
                                                                                                              {
                  ſ.
                    RandInt.h
                                         class RandInt
                                                                                                              this‐>lower = lower;
               RTDS RT0S adaptation
                                           {
                                                                                                             this‐>upper = upper;
                                          // ATTRIBUTES:
                                                                                                              }
                  RTDS ADDL MACRO.h
                                           // ‐‐‐‐‐‐‐‐‐‐‐
               \begin{bmatrix} 1 & 1 \\ 0 & 1 \end{bmatrix} RTDS_BasicTypes.h
                                                                                              // Operation sample:
               \bigcap_{i=1}^nRTDS Env.c
                                           private:
                                                                                              // ‐‐‐‐‐‐‐‐‐‐‐‐‐‐‐‐‐
                                                       int lower;
                                                                                              int RandInt::sample()
               \mathbb{R}^+RTDS Error.h
                                                       int upper;
                                                                                                              {
               \mathbb{R}RTDS MACRO.h
                                                                                                              int span = upper ‐lower;
                                            // OPERATIONS:
                                                                                                 return (rand() % span + lower);
              - 2
                  RTDS 0S.c
                                            // ‐‐‐‐‐‐‐‐‐‐‐}
               - Ta
                  RTDS 0S.h
                                            public:
                                                        RandInt(int lower, int upper);
              -िते
                  RTDS TCP Client.c
                                                                                              // Operation setLowerUpper:
                                                        virtual int sample();
                                                                                              // ‐‐‐‐‐‐‐‐‐‐‐‐‐‐‐‐‐‐‐‐‐‐‐‐
               \exists.RTDS TCP Client.h
                                                        virtual void setLowerUpper( int
                                                                                              void RandInt::setLowerUpper(int lower, int upper)
               - 73
                                                                       lower, int upper);
                  RTDS CmdInterpreter.c
                                                                                                              {
                                           };
                                                                                                              this‐>lower = lower;
              -. \hbarRTDS CmdInterpreter.h
                                                                                                             this‐>upper = upper;
               - 7
                  RTDS FormatTrace.c
                                        #endif}
Systeman<br>
J.Fisch<br>
J.Fisch Frontiering RTDS_Common.h
        19.32 19.32 19.32
```
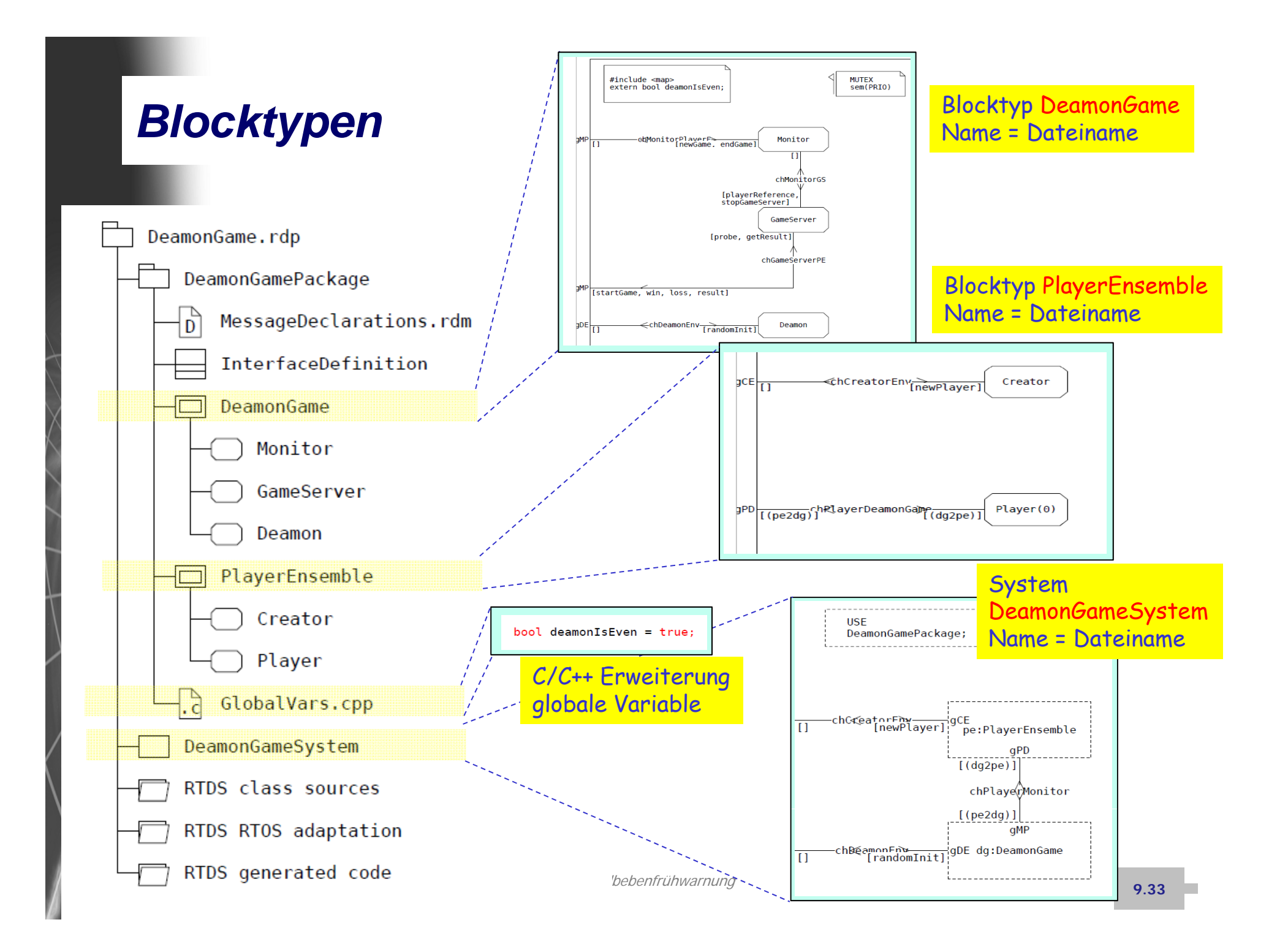

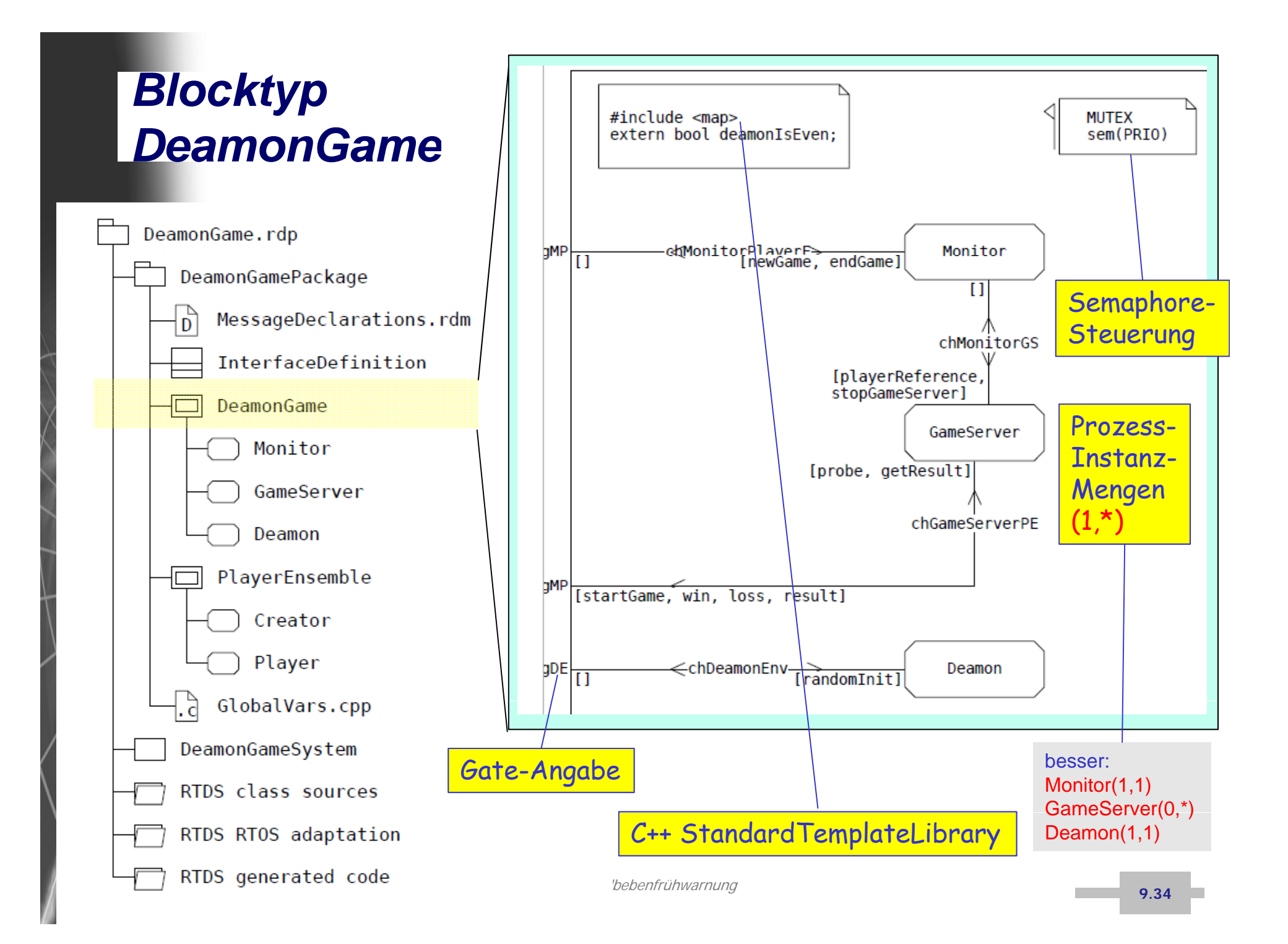

### *C++ Standard Template Library*

C++ Maps are sorted associative containers that contain unique key/value pairs. Maps are sorted by their keys.

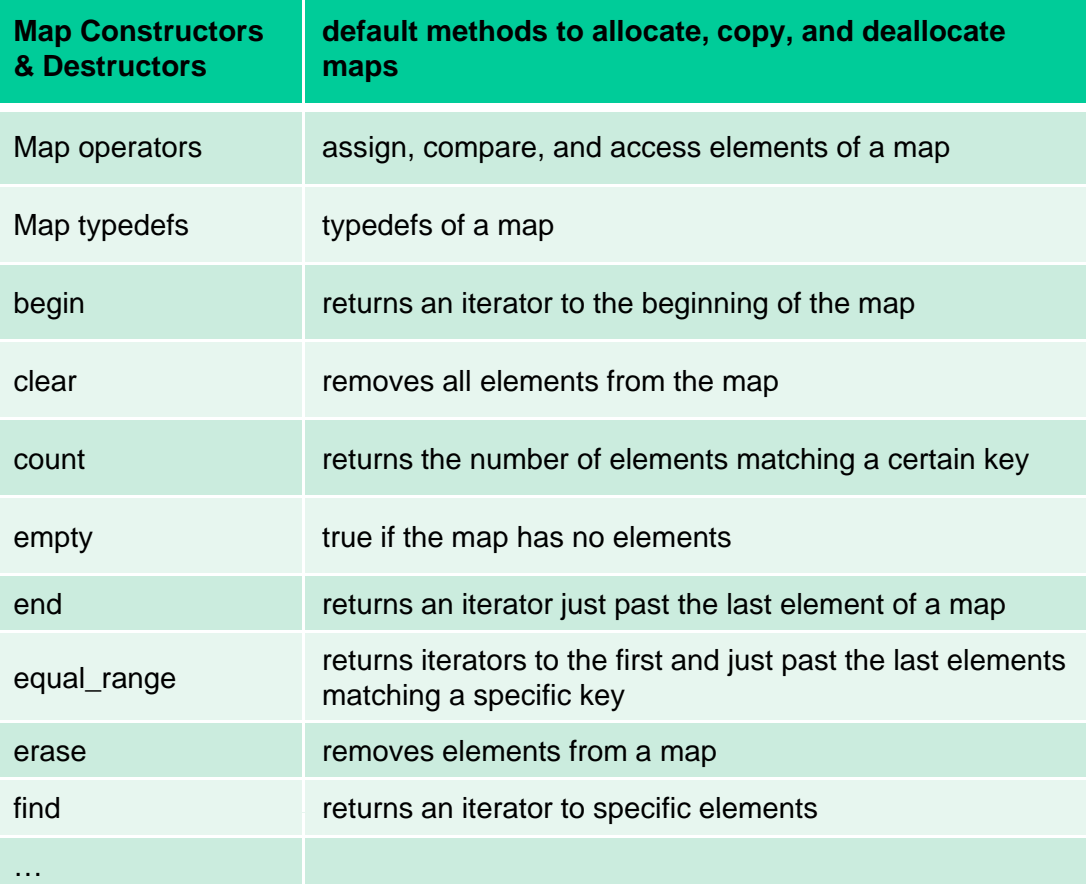

Projekt Erdbebenfrühwarnung *J.Fischer*r and the contract of the contract of the contract of the contract of the contract of the contract of the contract of the contract of the contract of the contract of the contract of the contract of the contract of the cont

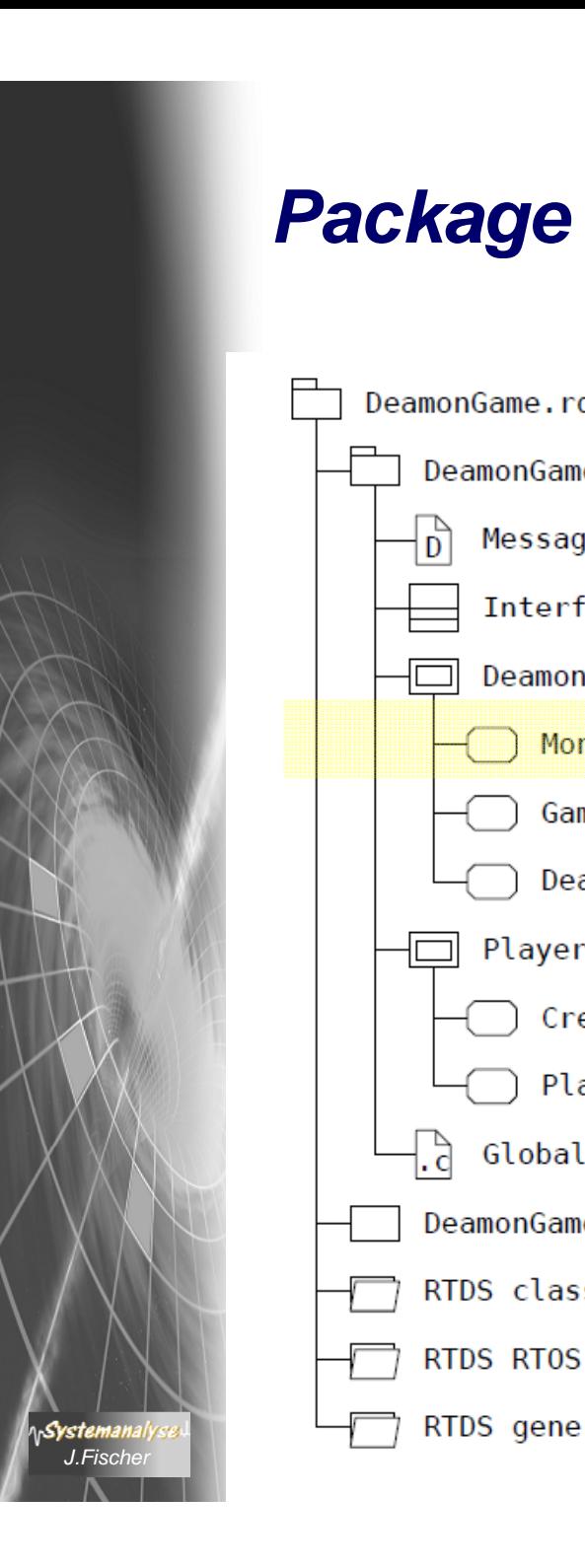

 $\Box$ 

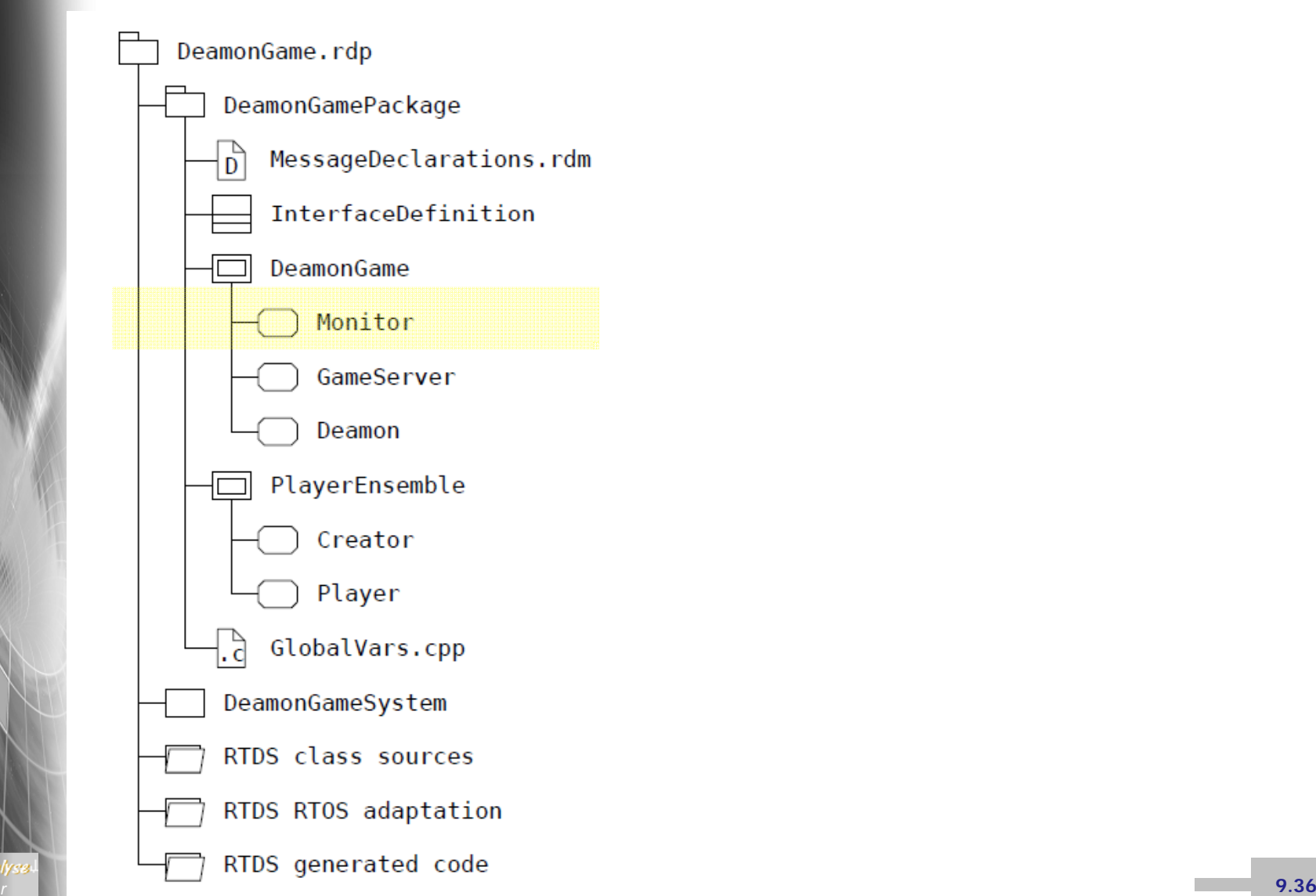

### *Prototypinstanz der Processmenge Monitor*

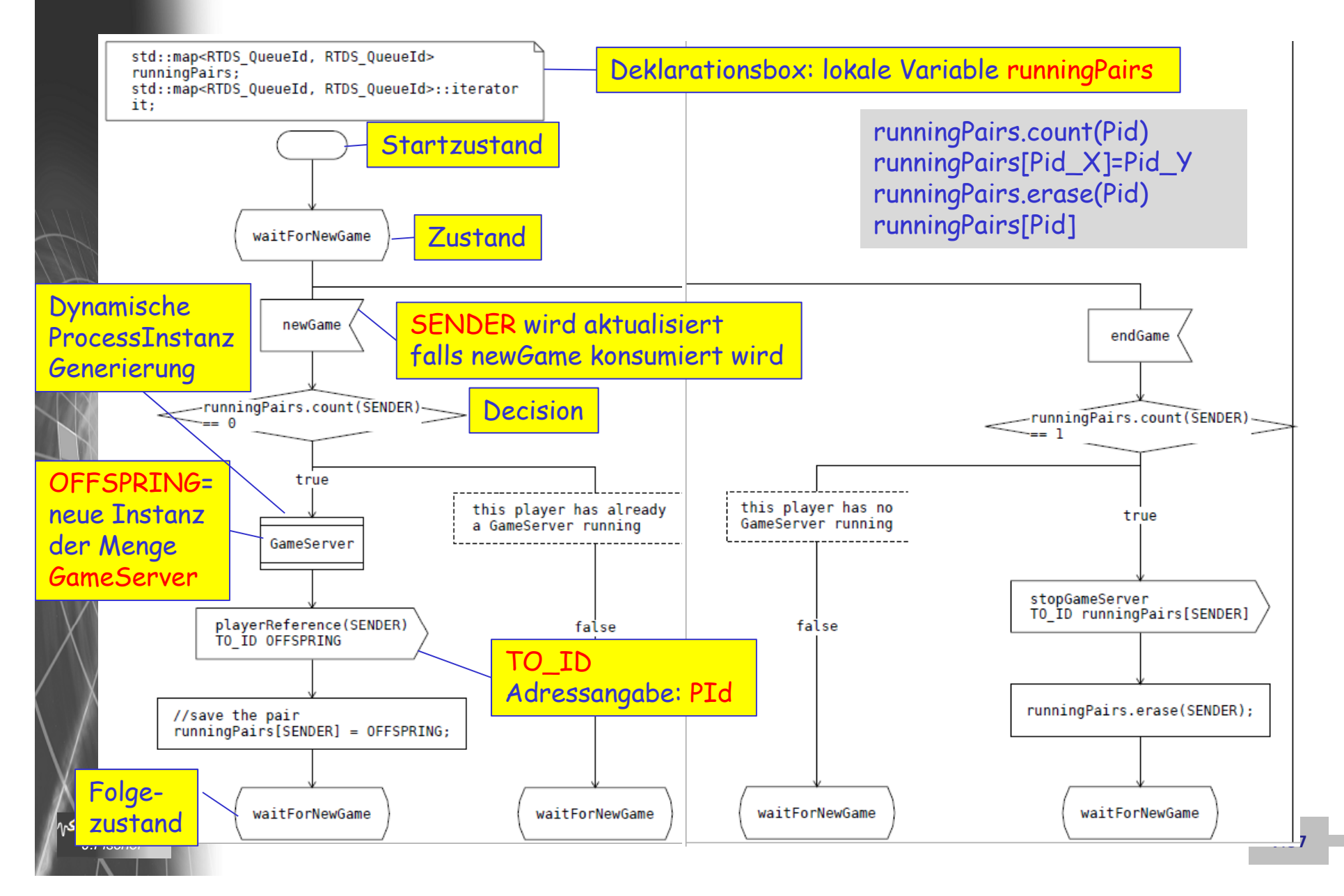

# *Prototypinstanz der Processmenge GameServer*

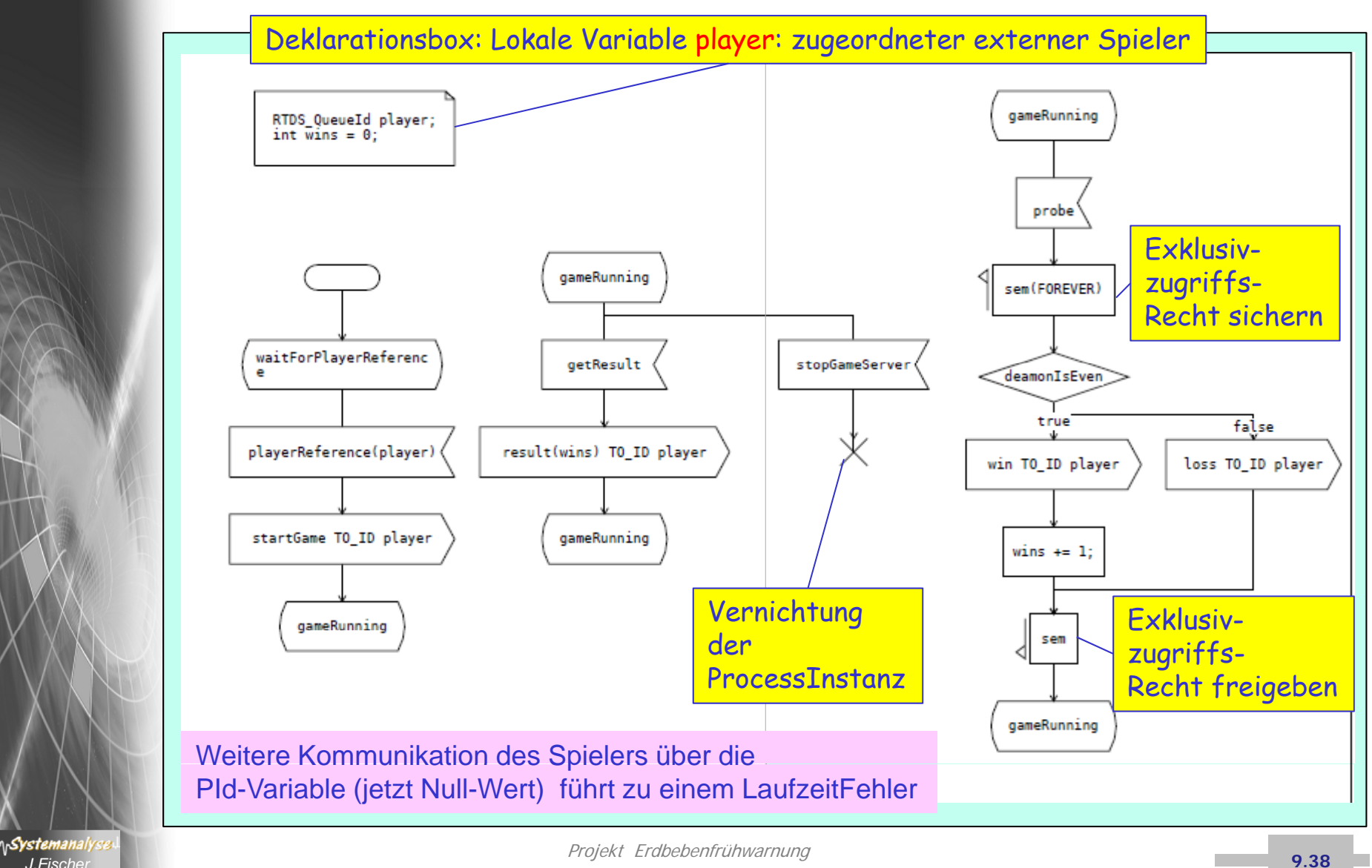

**9.38**

# *Prototypinstanz der Processmenge Deamon*

Deklarationsbox: Lokale Variable lower, …random sind als Assoziationsende bereits schon Attribute

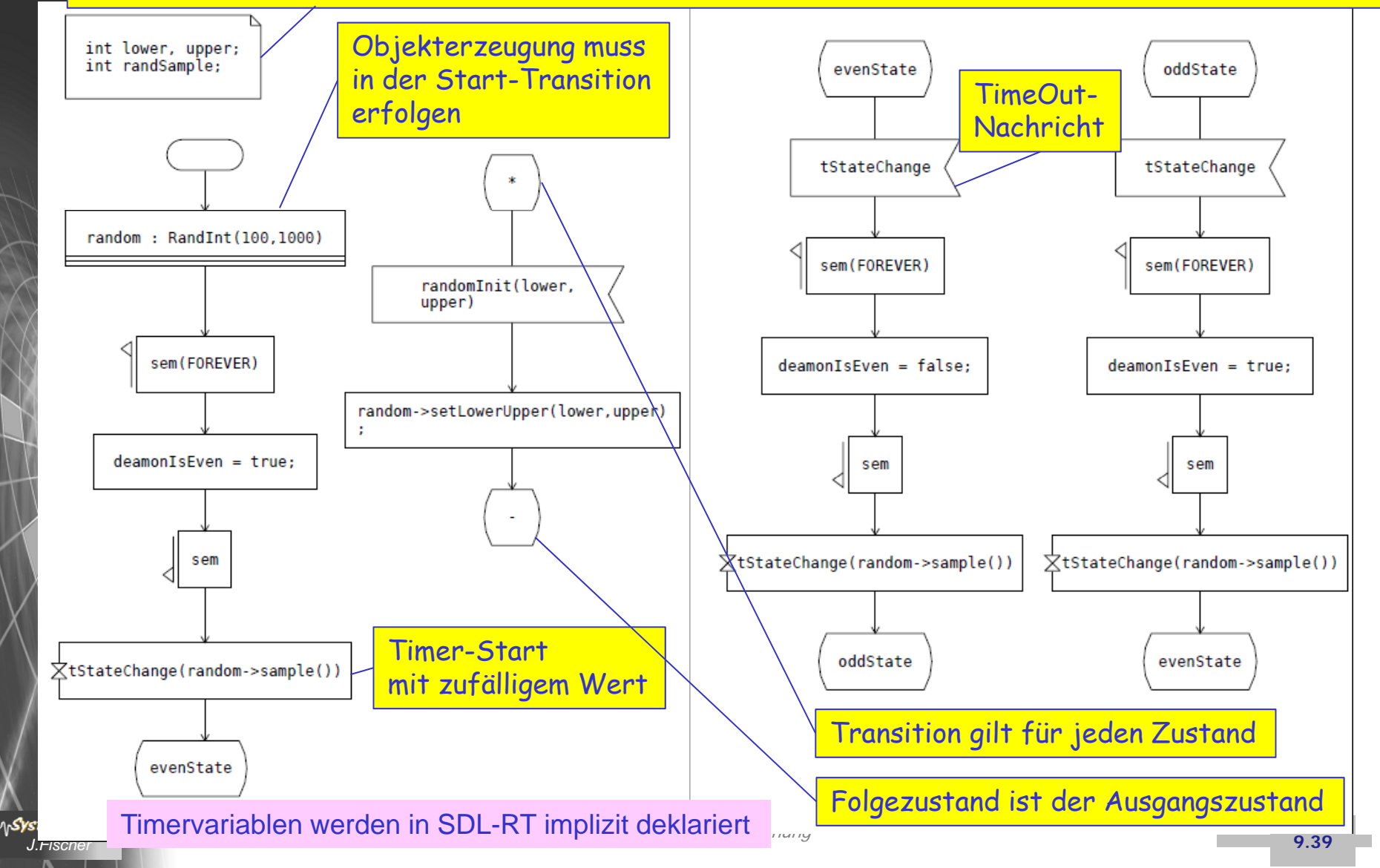

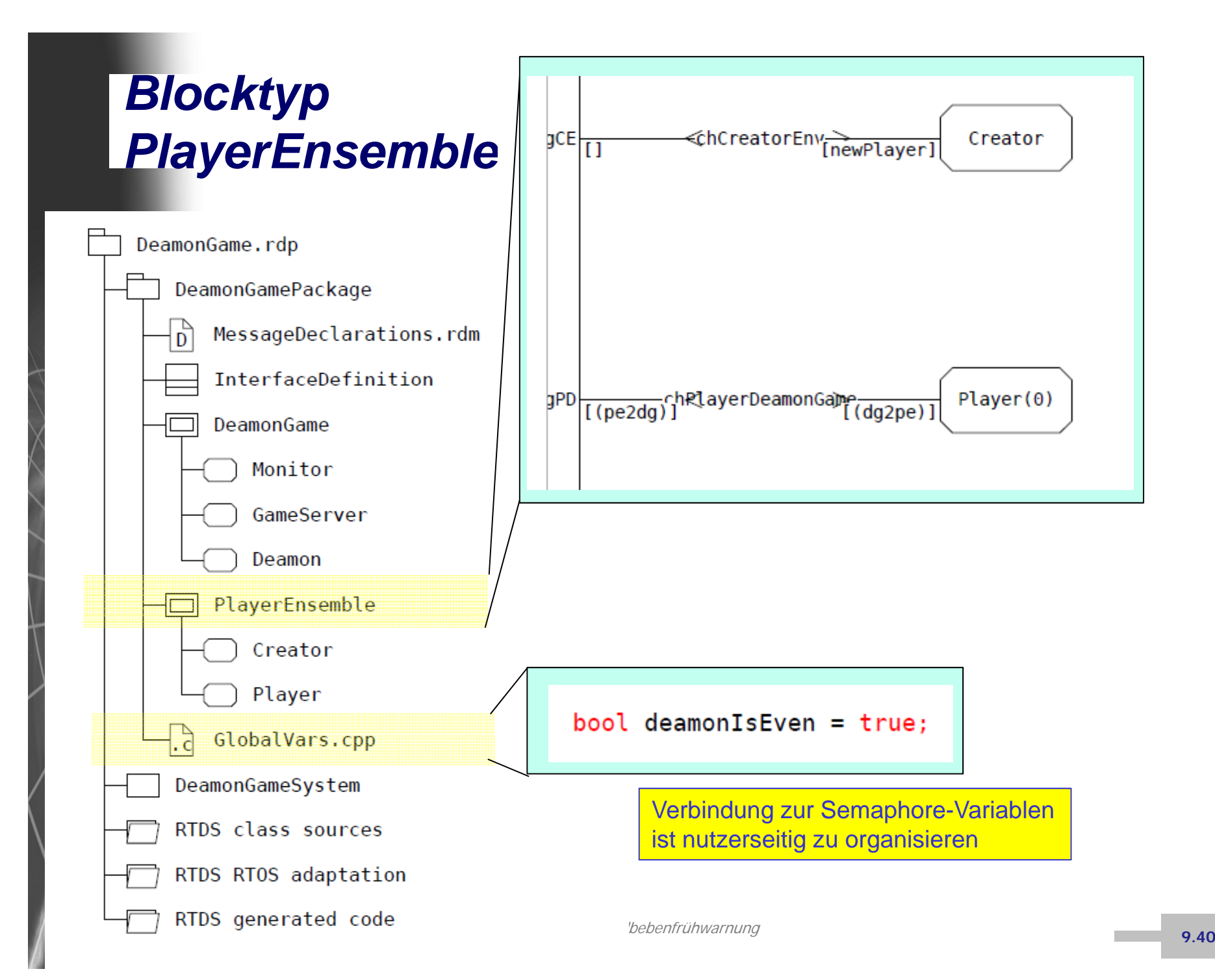

# *Prototypinstanz der Prozessmenge Creator*

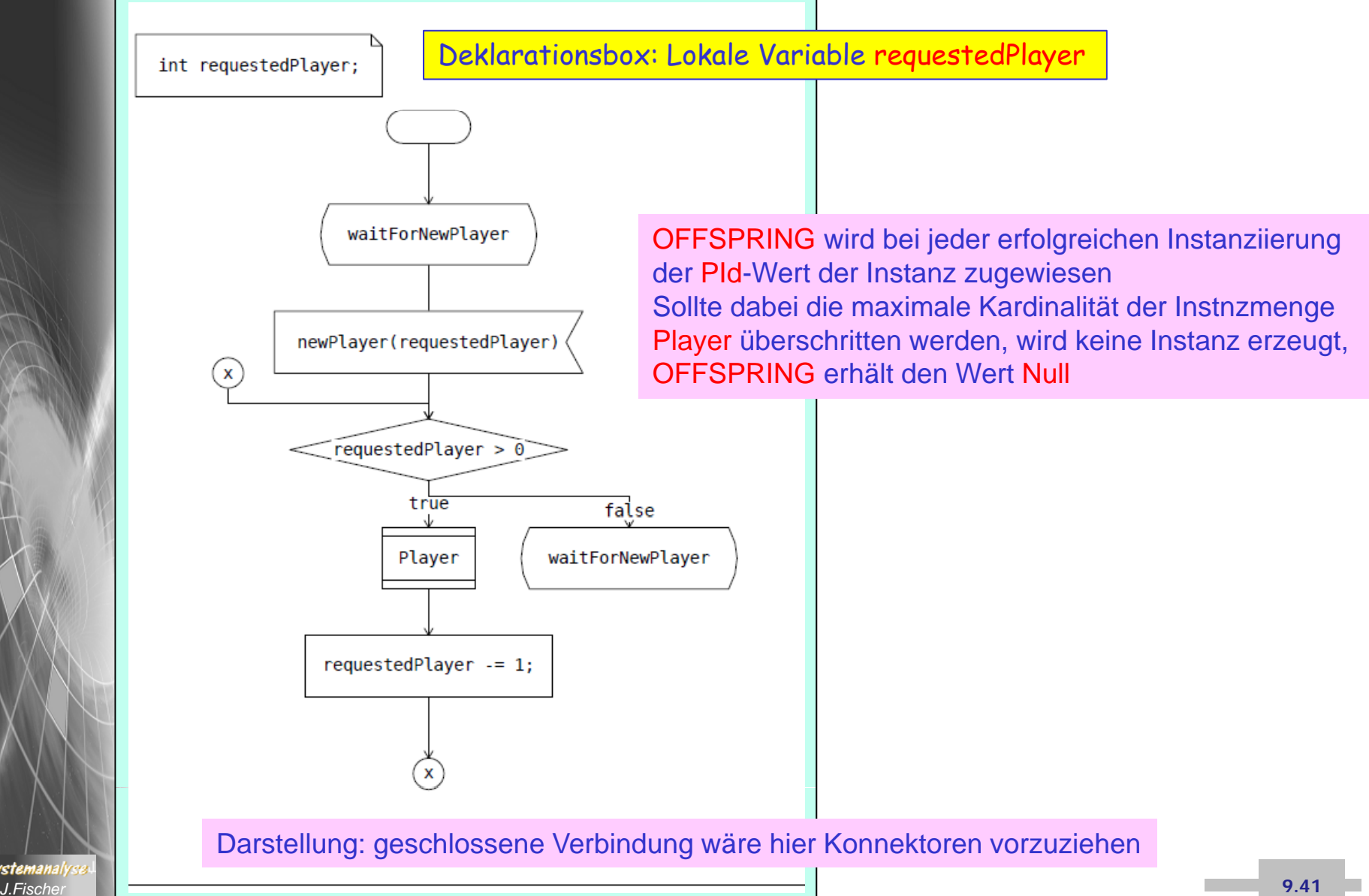

# *Prototypinstanz der Prozessmenge Player*

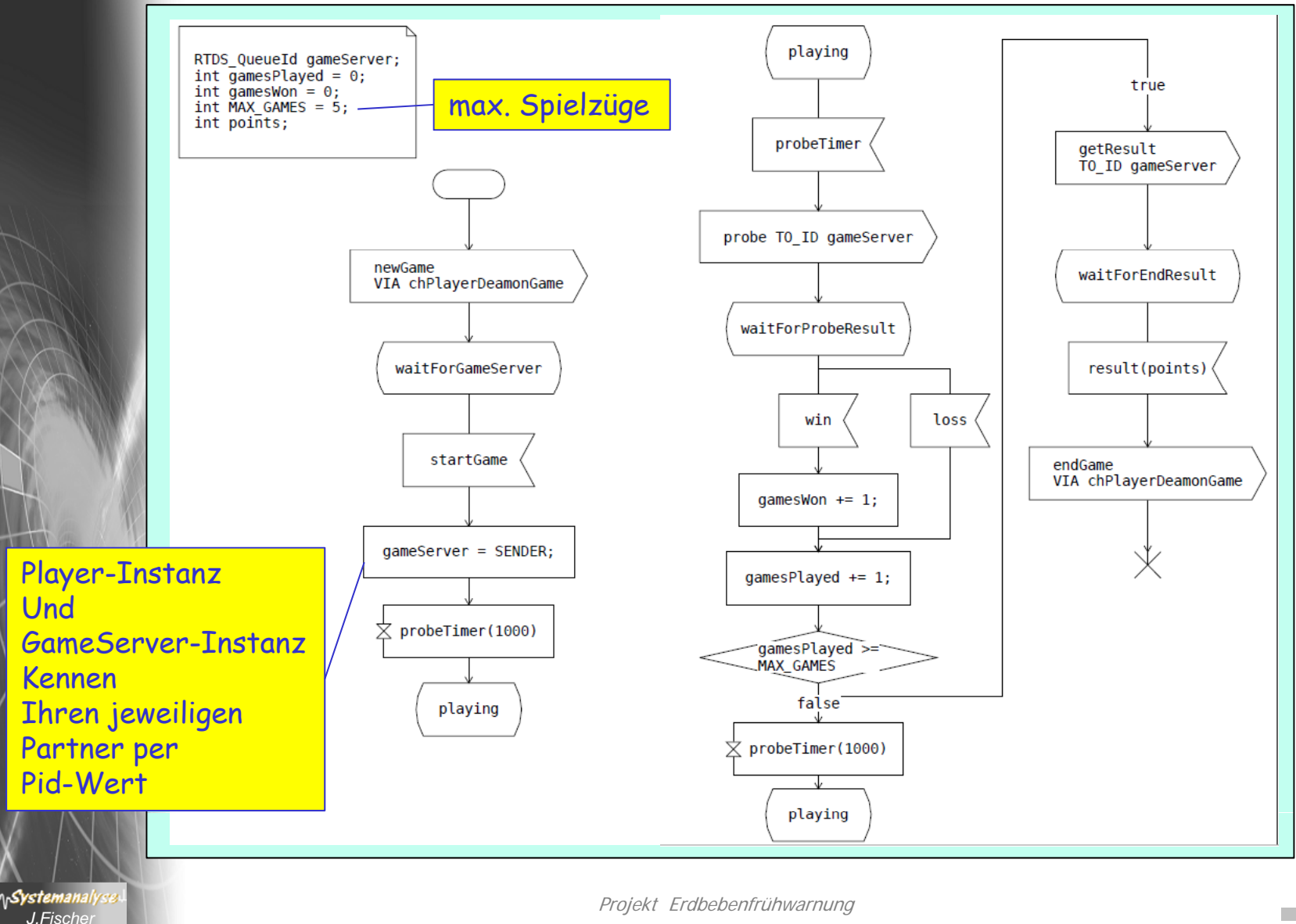

 $\frac{1}{2}$  **9.42** 

# *5. SDL als UML-Profil*

- 1.. ITU-Standard Z.100
- 2. Werkzeuge
- 3. SDL -Grundkonzepte
- 4. Musterbeispiel in UML-Strukturen
- 5. Musterbeispiel in PragmaDev SDL -RT
- 6. Struktur- und Verhaltensbeschreibung in SDL (Präzisierung)

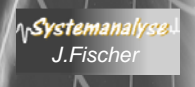

# *Zustand und Zustandsübergang*

**Ann**.: betrachten ein System zu einem beliebigen Zeitpunkt

- • jede (existierende) Prozessinstanz
	- – verharrt entweder in einem ihrer Grundzuständeund wartet dabei auf einen Zustandsübergangsauslöser (z.B. auf die Ankunft eines bestimmten Signals)

oder

•

–führt einen Zustandsübergang aus (nicht unterbrechbar)

- • im Zustandsgraphen eines Prozesses sind i. Allg.
	- pro Grundzustand Grundzustandalternative Varianten für die Auslösung eines Zustandsübergangs Zustandsübergangs vorgesehen, wobei
	- – die jeweils aktuelle Nachricht( "älteste" im Puffer) in der Regel entscheidet, ob und welche der möglichen Alternativen zur Ausführung (d.h. auch ein weiteres Verharren im Zustand ist möglich)
- die Auslösung eines Zustandsübergangs hat zur Folge:
	- –die Konsumtion der Auslöser-Nachricht bei optionaler Übernahme der Parameter in lokale Variablen
	- Ausführung sequentieller Aktionen (Variablenänderungen, Nachrichtenausgaben, Prozessgenerierungen, Remote-Prozeduren-Rufe, Stop...)<br>— Annabme eines neuen oder des gleichen Zustandes (vollzc
- Projekt Erdbebenfrühwarnung *J.Fischer* **9.44** Annahme eines neuen oder des gleichen Zustandes (vollzogener Zustandsübergang)

### *Prozess-Lebenszyklus (Schema)*

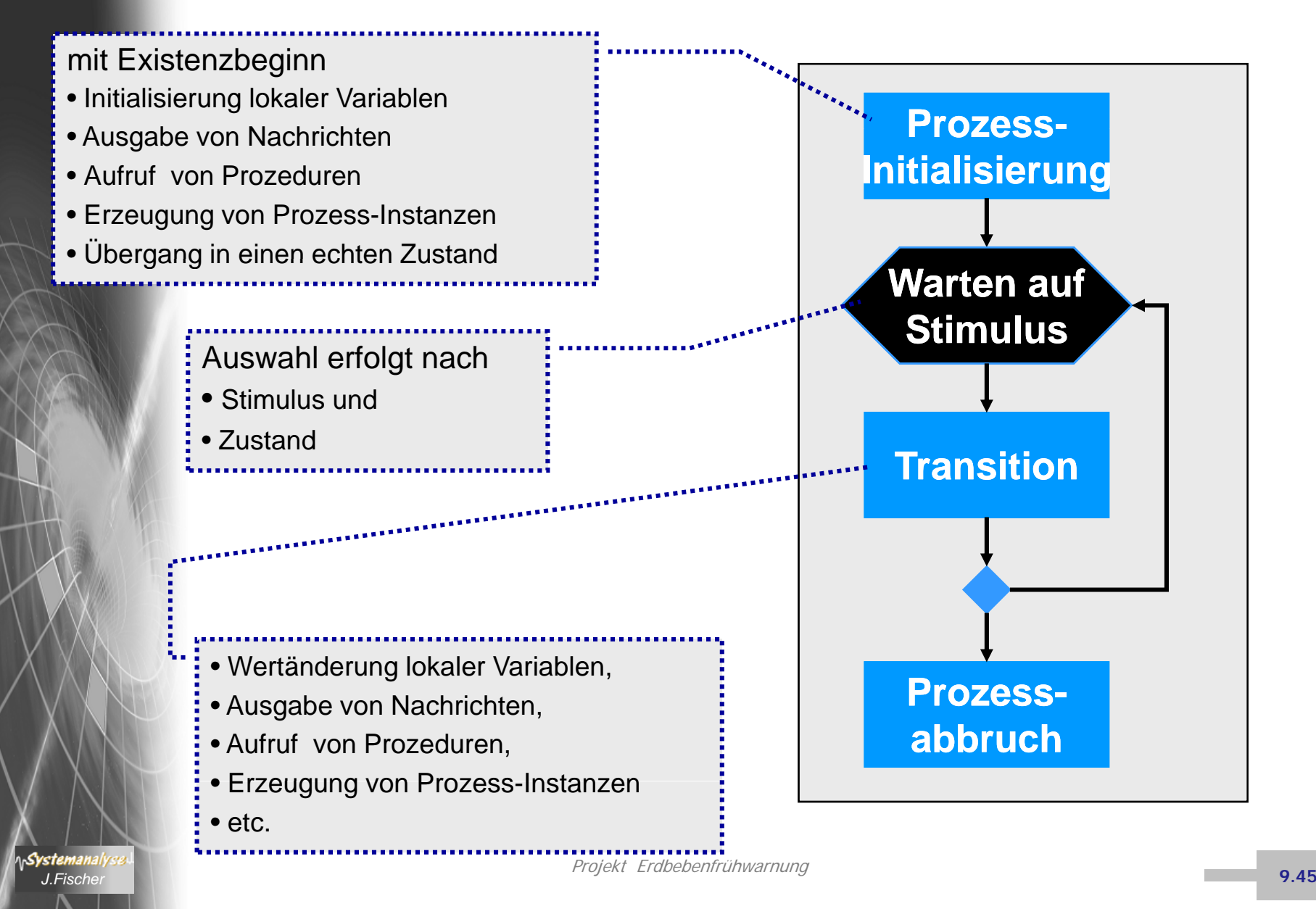